# BEI UNS TESTEN LAUTER AFFEN!

# DAS ENDE DER BANANENSOFTWARE!

Dr. Jeremias Rößler

BED-CON 2015

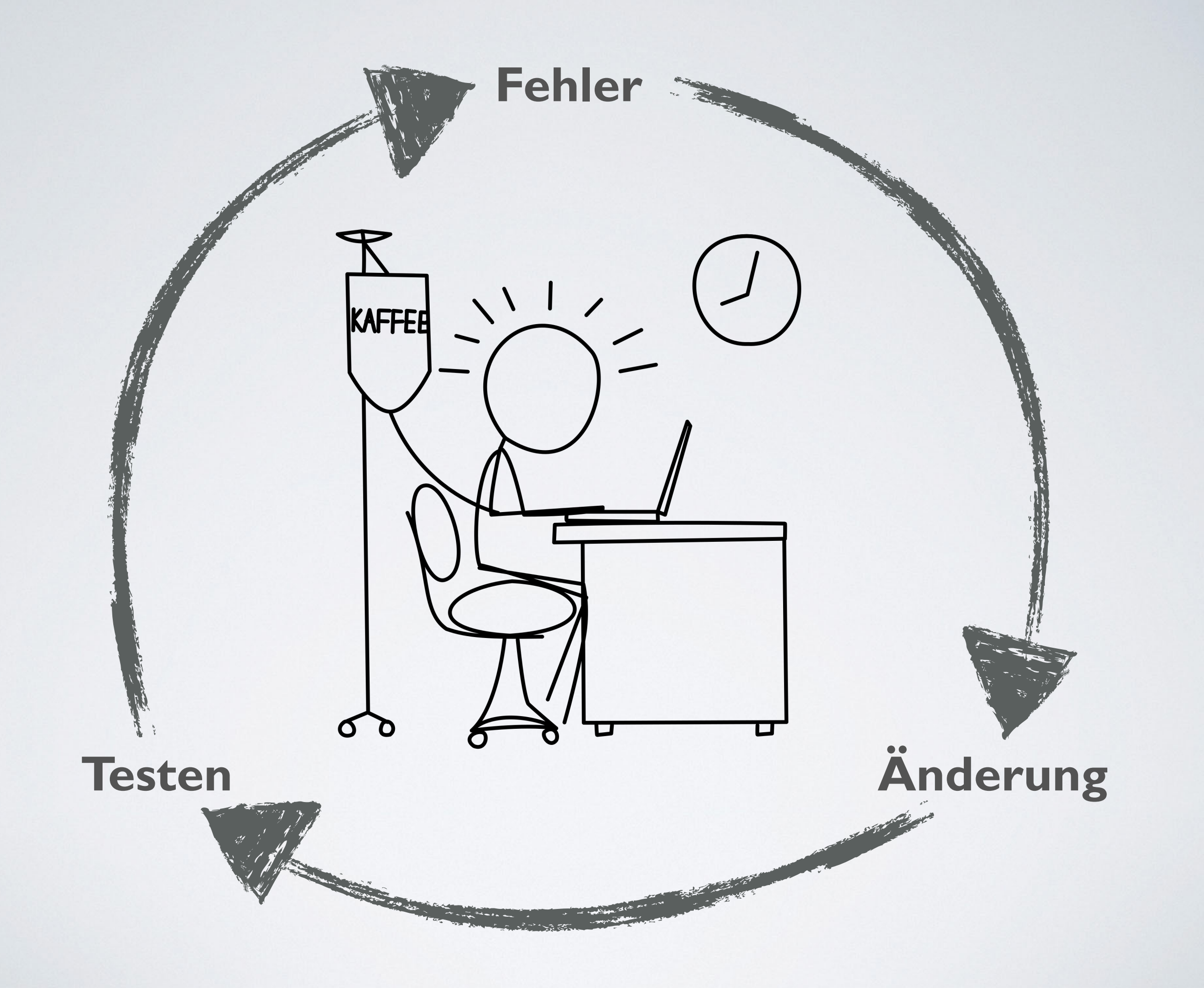

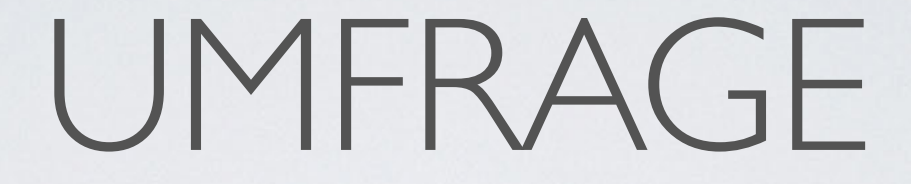

#### **Wer hat manuell getestet?**

#### **Wer hat manuell regressionsgetestet?**

#### **Wem hat das Spaß gemacht?**

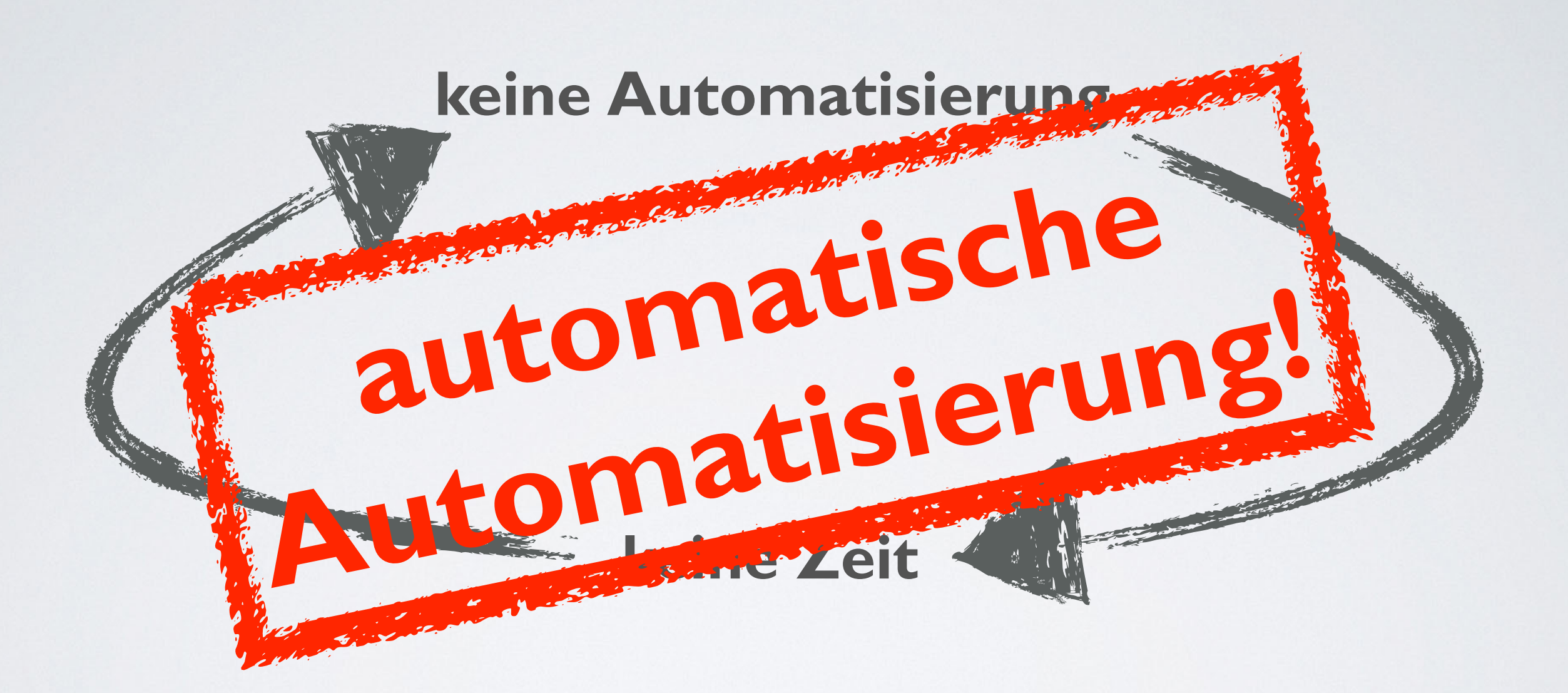

# **Infinite-Monkey-Theorem: Wenn eine Affe nur lange genug auf einer Schreibmaschine tippt, schreibt er irgendwann alleWerke von Shakespeare.**

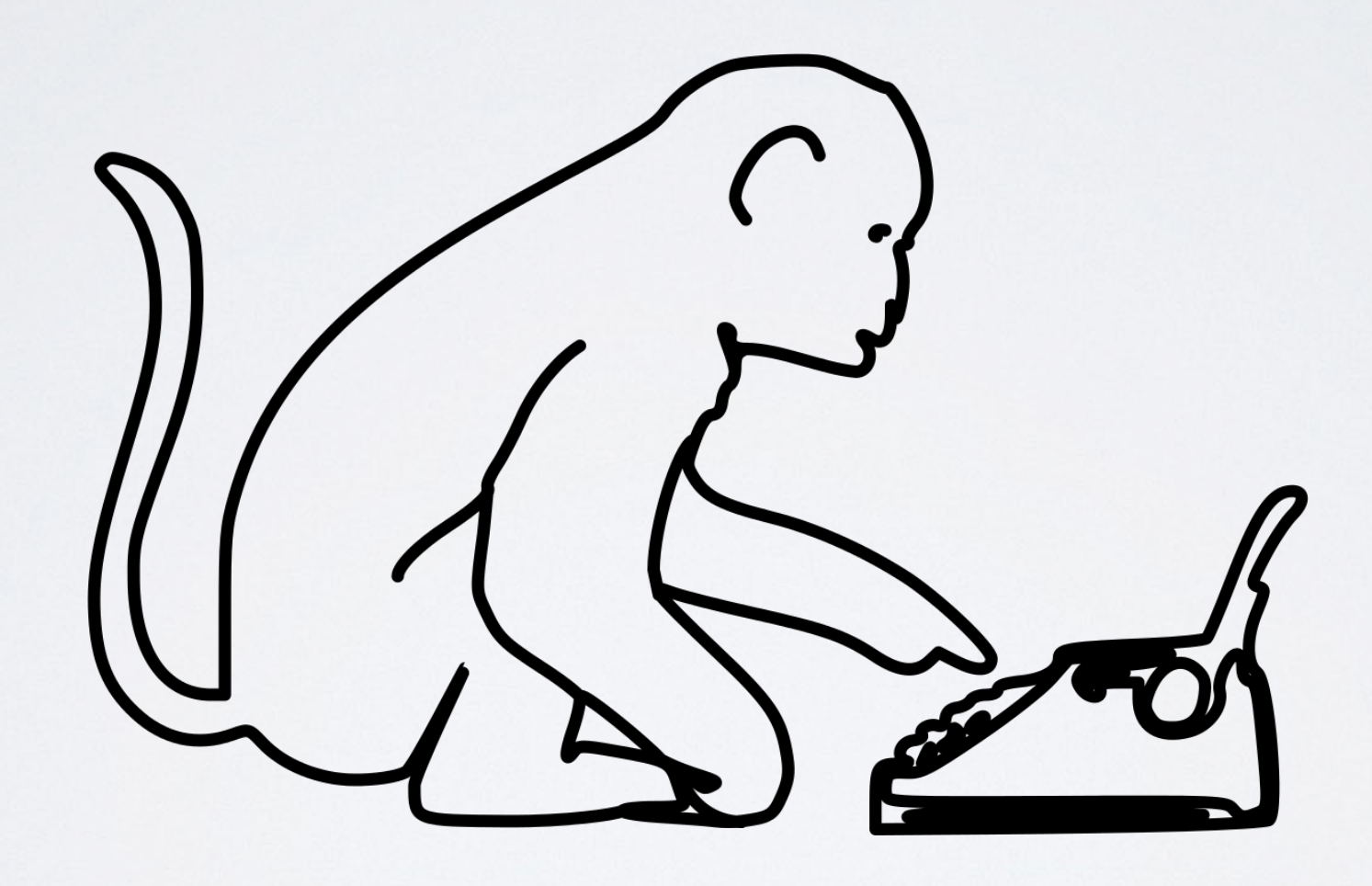

### **Wir ersetzen die Schreibmaschine mit einem Computer...**

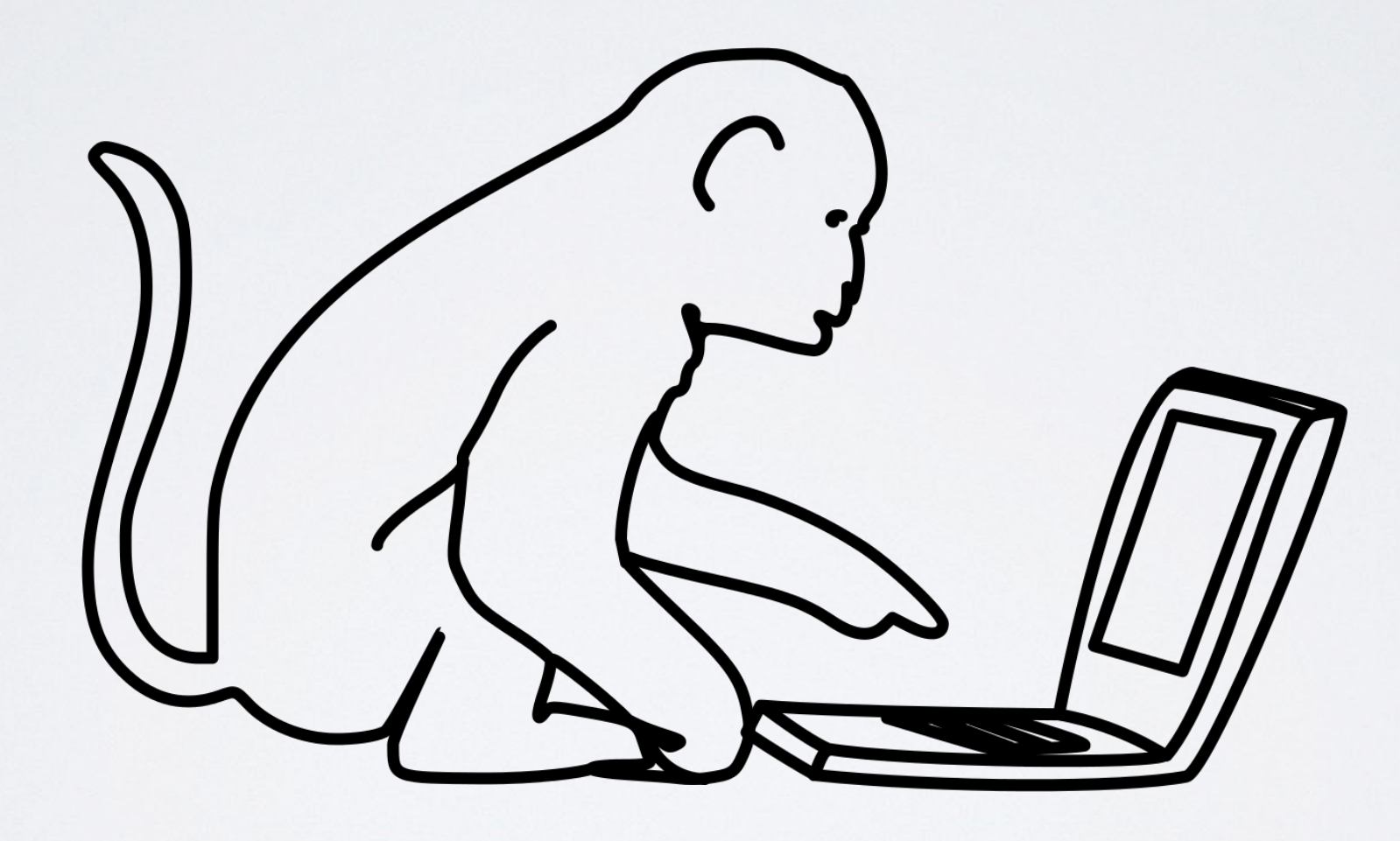

# **Infinite Monkey**

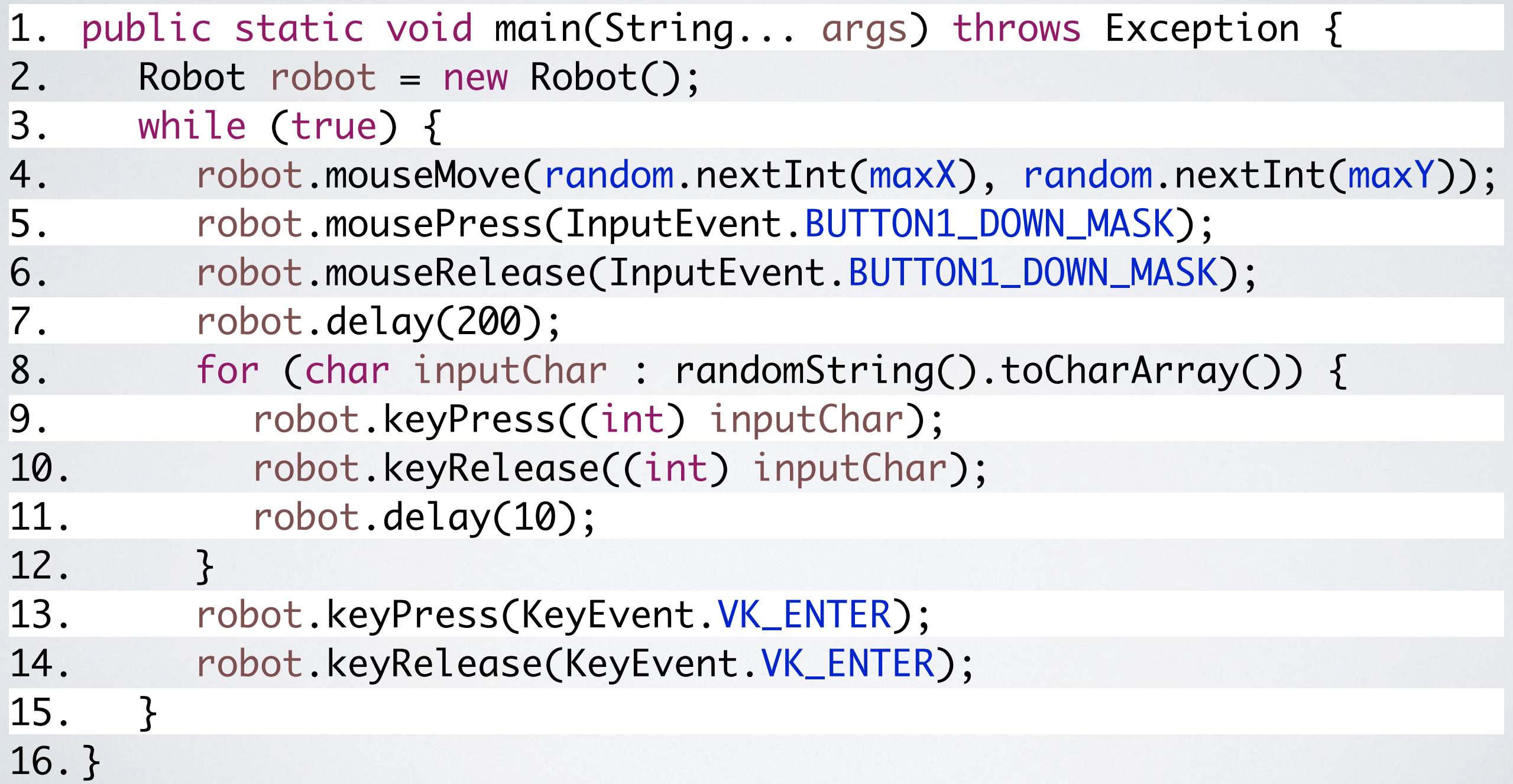

### **Infinite Monkey**

DEMO

 $+$ 

 $e$ Test

Start ReTest -**News** Kontakt

#### Vollautomatisches Regressionstesten. Weniger Risiko, weniger Stress, weniger Kosten!

Haben Sie genug vom Testen? Direkt aus der Forschung bietet Ihnen ReTest als bisher einziges Produkt seiner Art vollautomatisches Regressionstesten auf Ebene der Benutzerschnittstelle. Damit stellen Sie sicher, dass keine unerwünschten Seiteneffekte mehr ins Projekt kommen. Robustheitstesten von Corner Cases bekommen Sie gratis dazu. Mit ReTest behalten Sie die Kontrolle!

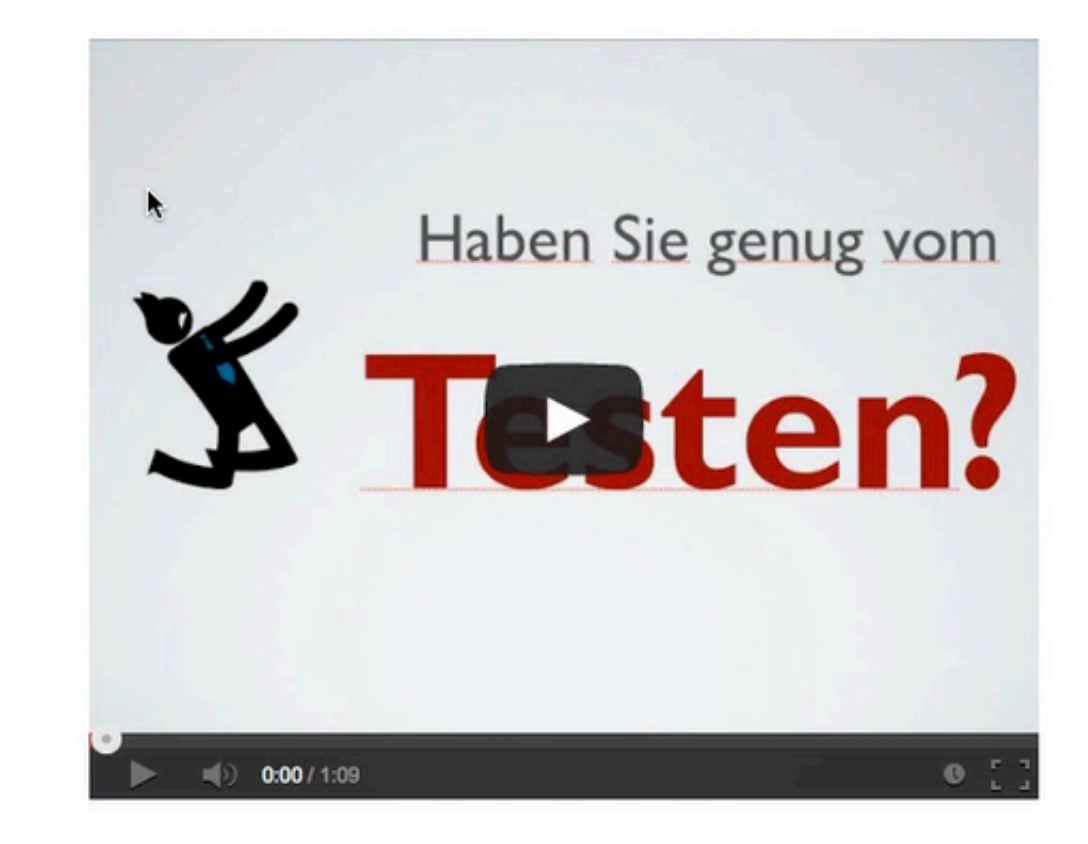

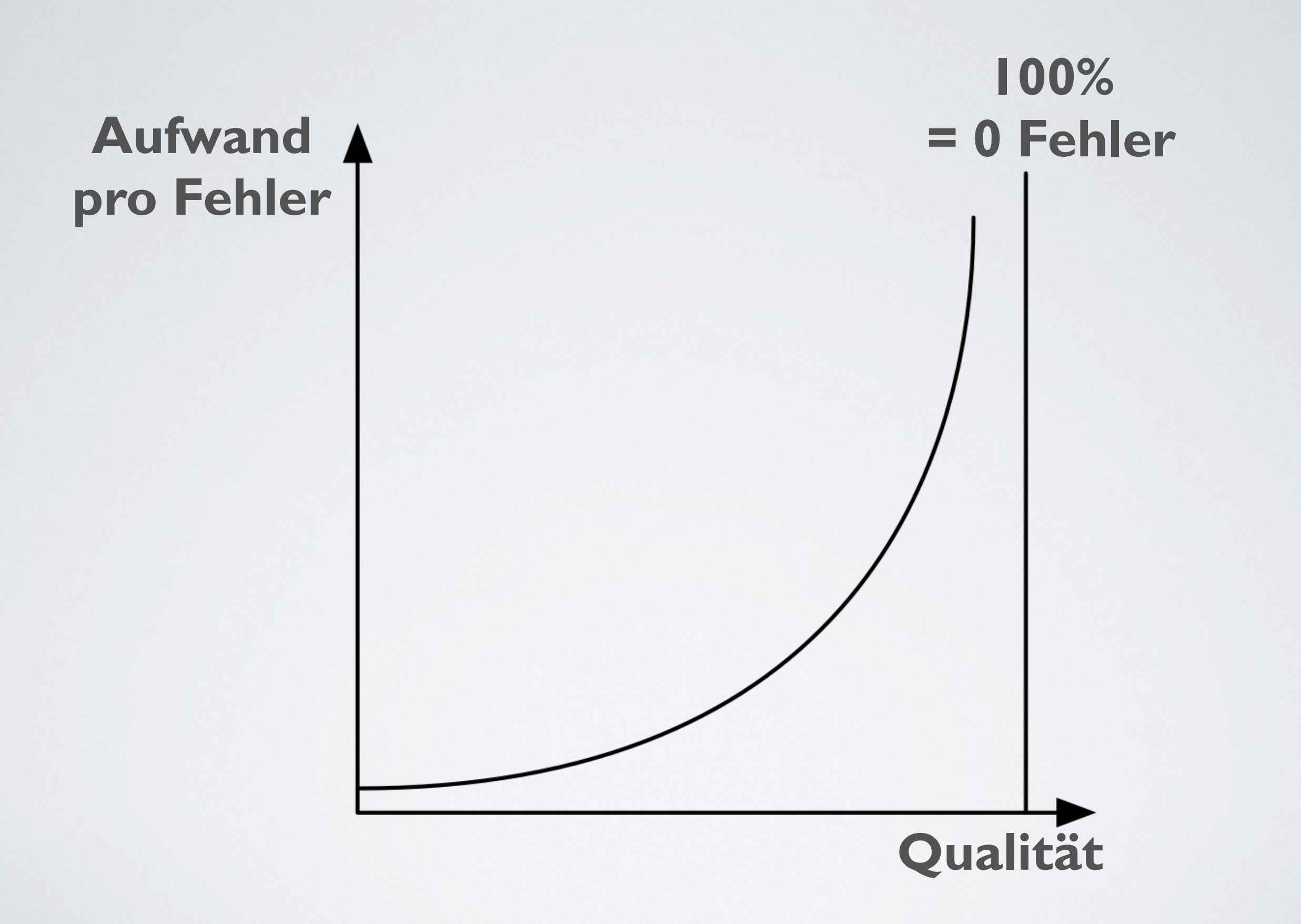

#### **Dummer Affe**

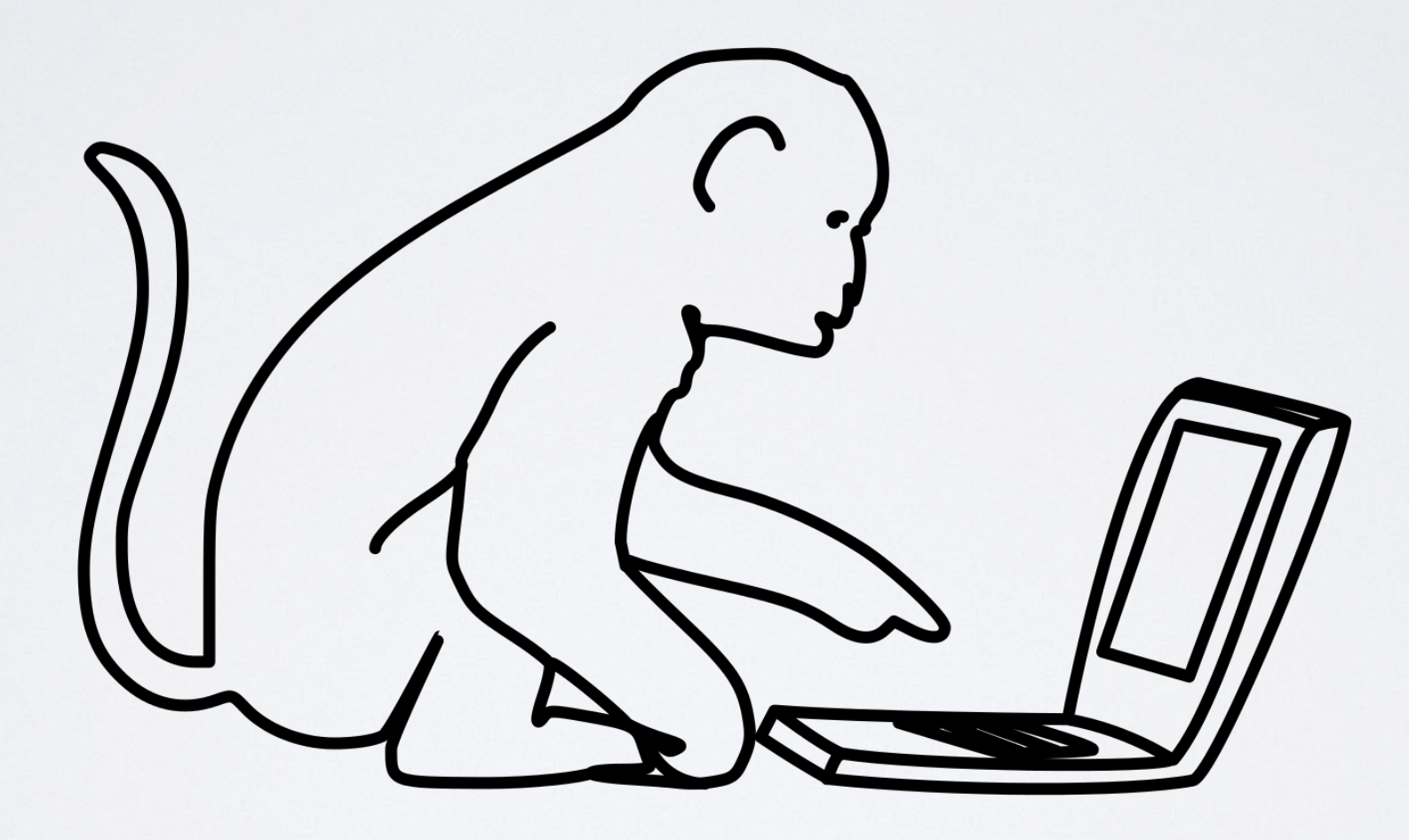

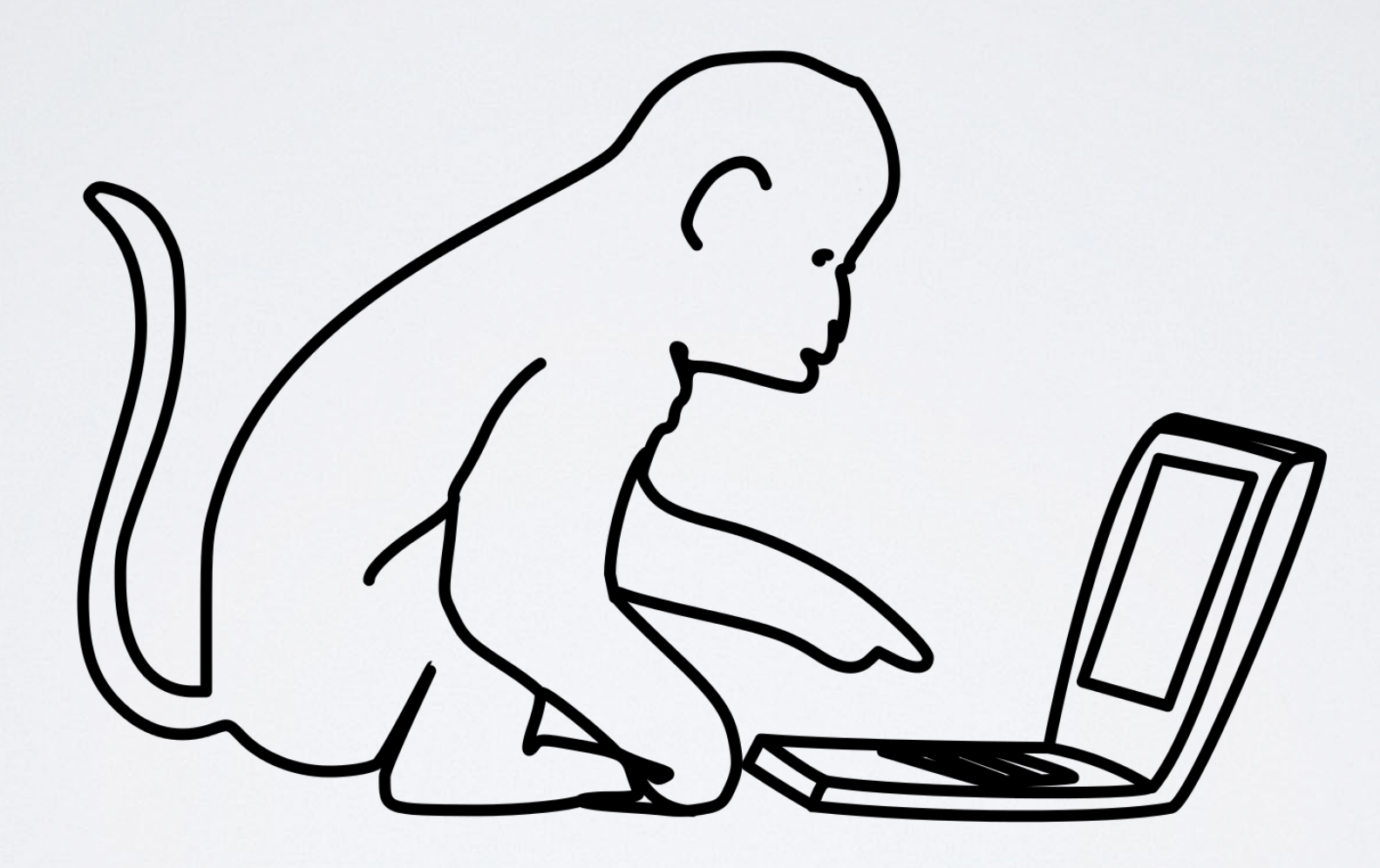

```
public static void main(String... args) throws Exception {
      WebDriver driver = new FirefoxDriver();
      driver.get("http://www.retest.de");
      while (true) {
        List<WebElement> links = driver.findElements(By.tagName("a"));
        links.get(random.nextInt(links.size())).click();
        Thread.sleep(500);
        List<WebElement> fields = 
              driver.findElements(By.xpath("//input[@type='text']"));
        WebElement field = fields.get(random.nextInt(fields.size()));
        field.sendKeys(randomString());
        Thread.sleep(500);
      }
}
14.1.
2.
3.
4.
5.
6.
7.
8.
9.
10.
11.
12.
13.
```
DEMO

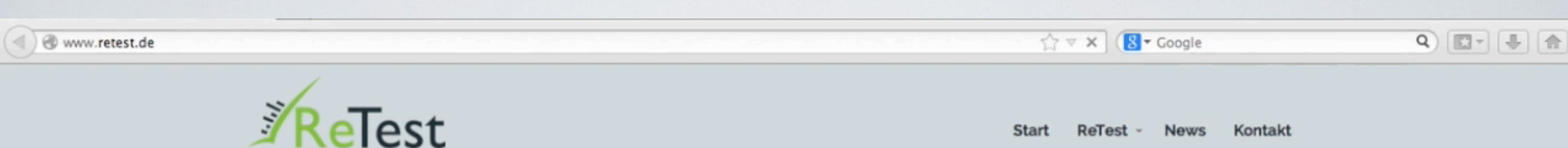

#### Vollautomatisches Regressionstesten. Weniger Risiko, weniger Stress, weniger Kosten!

Haben Sie genug vom Testen? Direkt aus der Forschung bietet Ihnen ReTest als bisher einziges Produkt seiner Art vollautomatisches Regressionstesten auf Ebene der Benutzerschnittstelle. Damit stellen Sie sicher, dass keine unerwünschten Seiteneffekte mehr ins Projekt kommen. Robustheitstesten von Corner Cases bekommen Sie gratis dazu. Mit ReTest behalten Sie die Kontrolle!

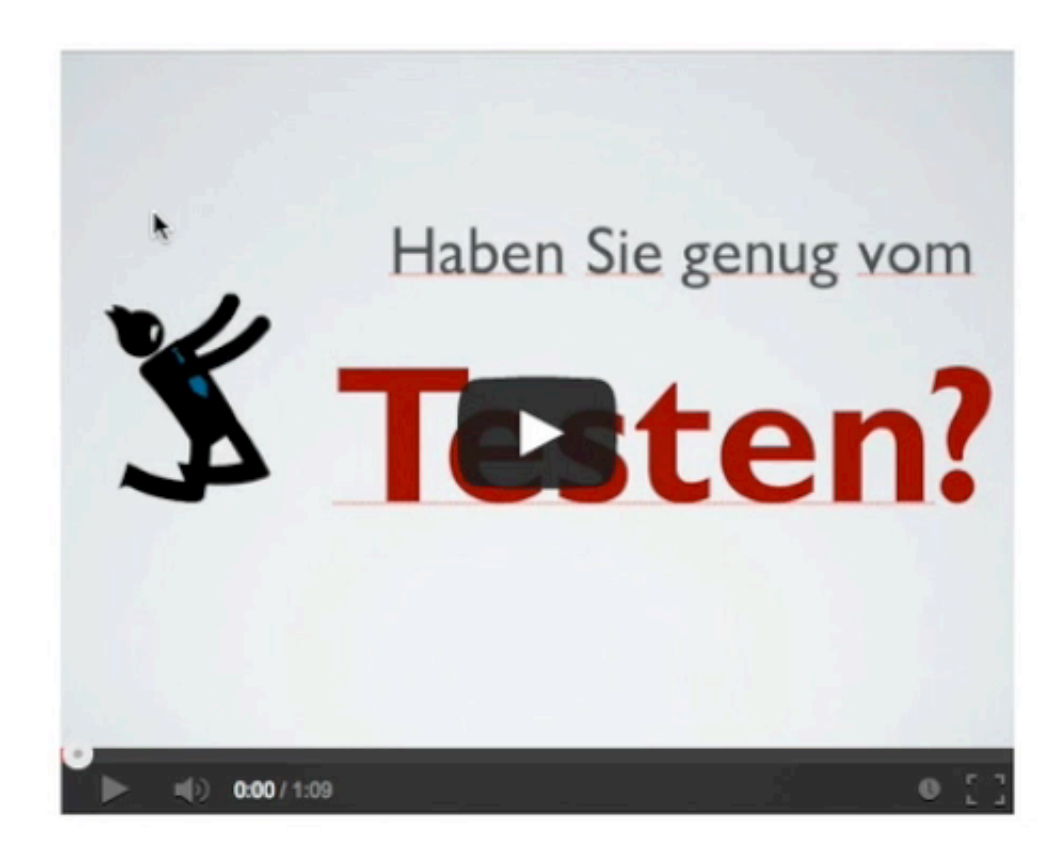

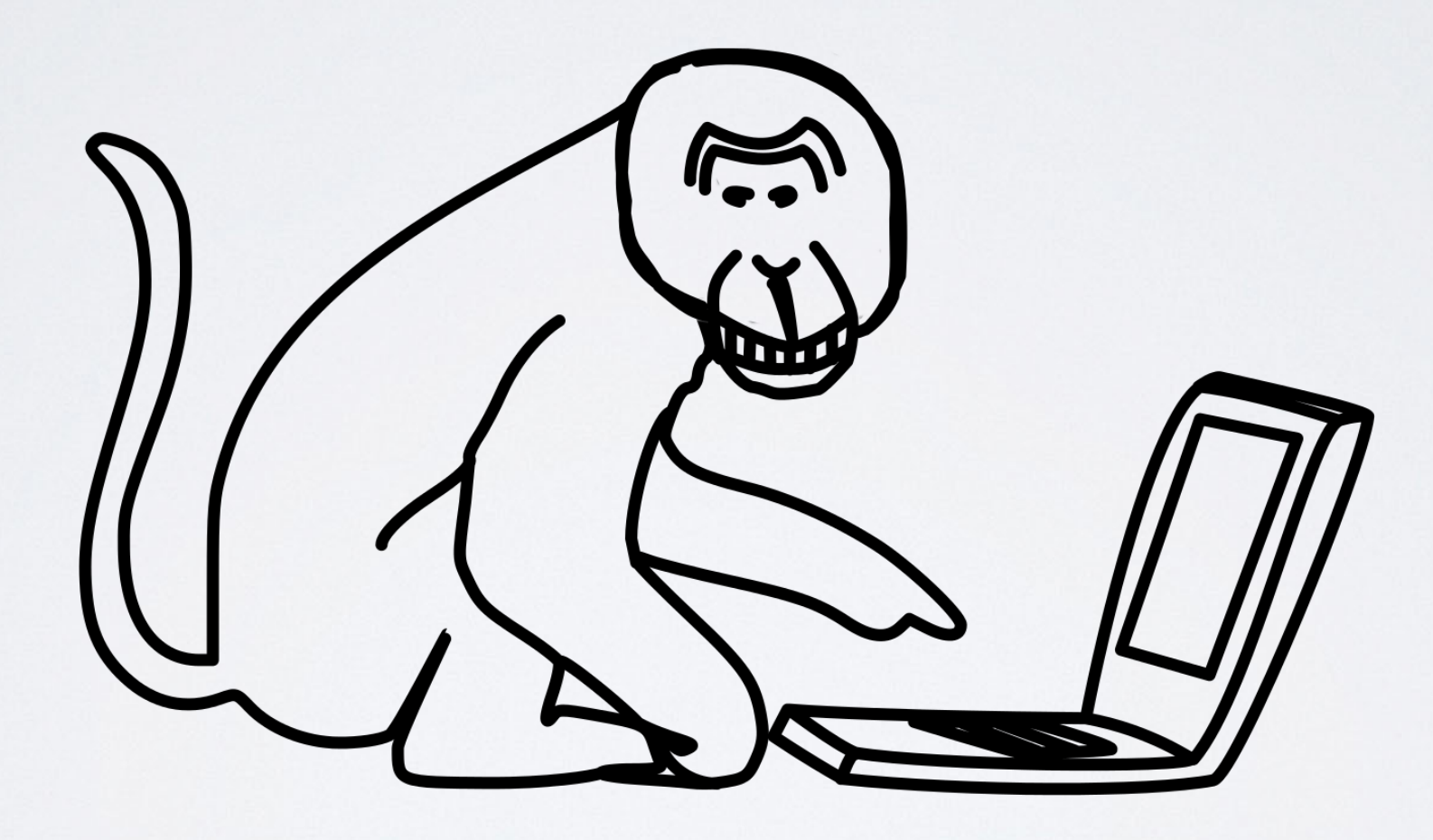

#### **Open Source Produkte**

#### **NetFlix Chaos Monkey**

**gremlins.js**

#### **UI/Application Exerciser Monkey**

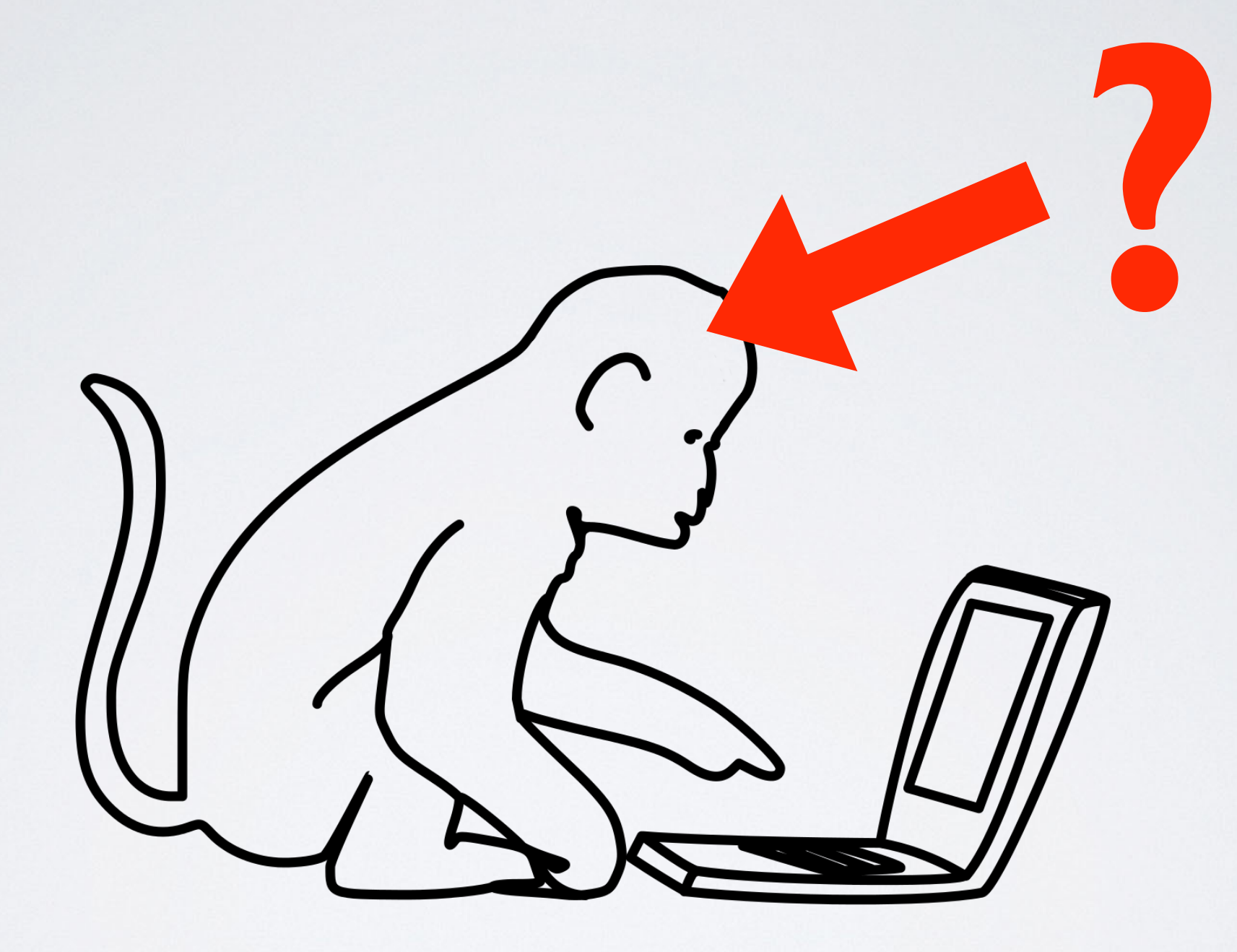

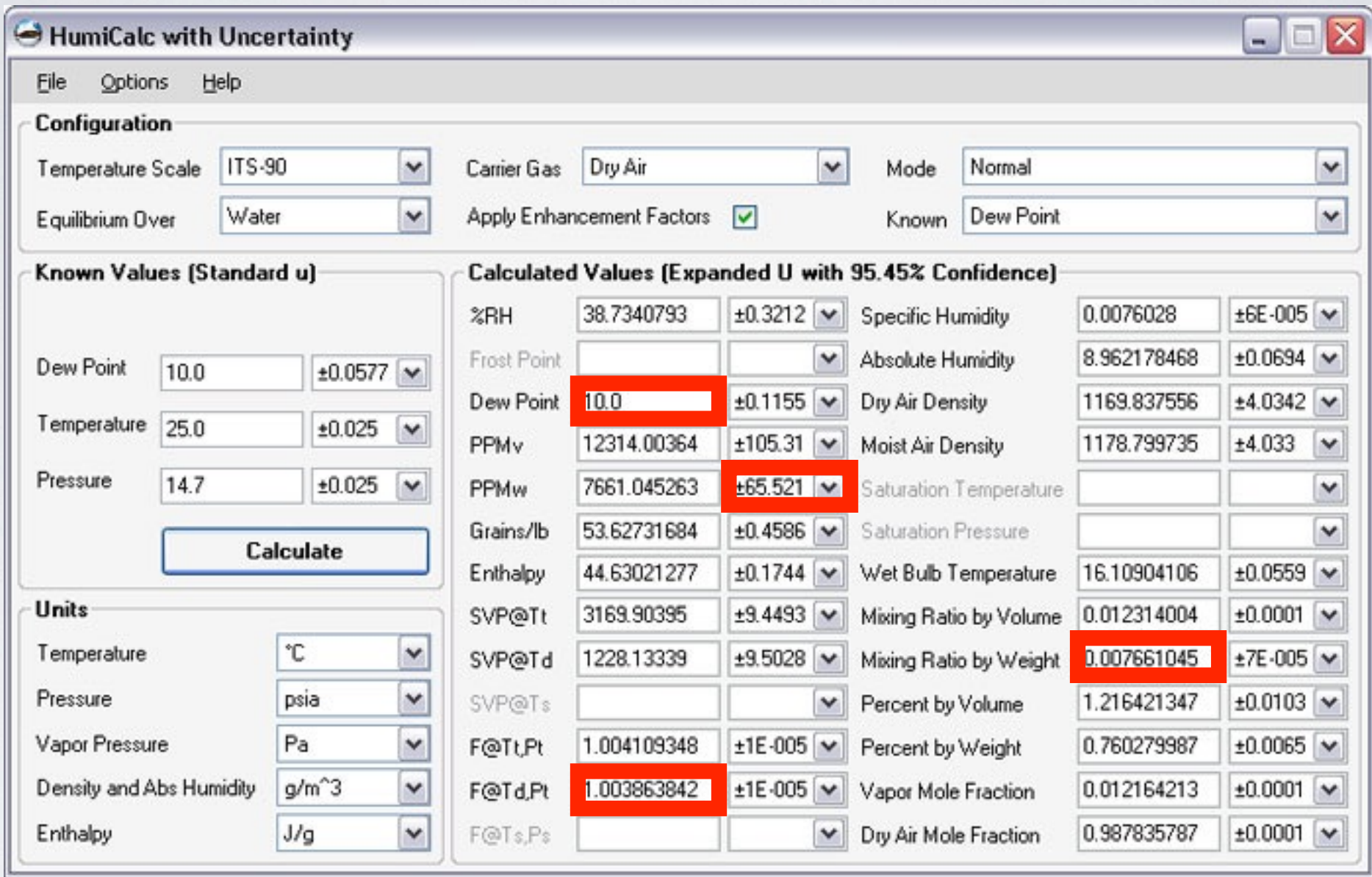

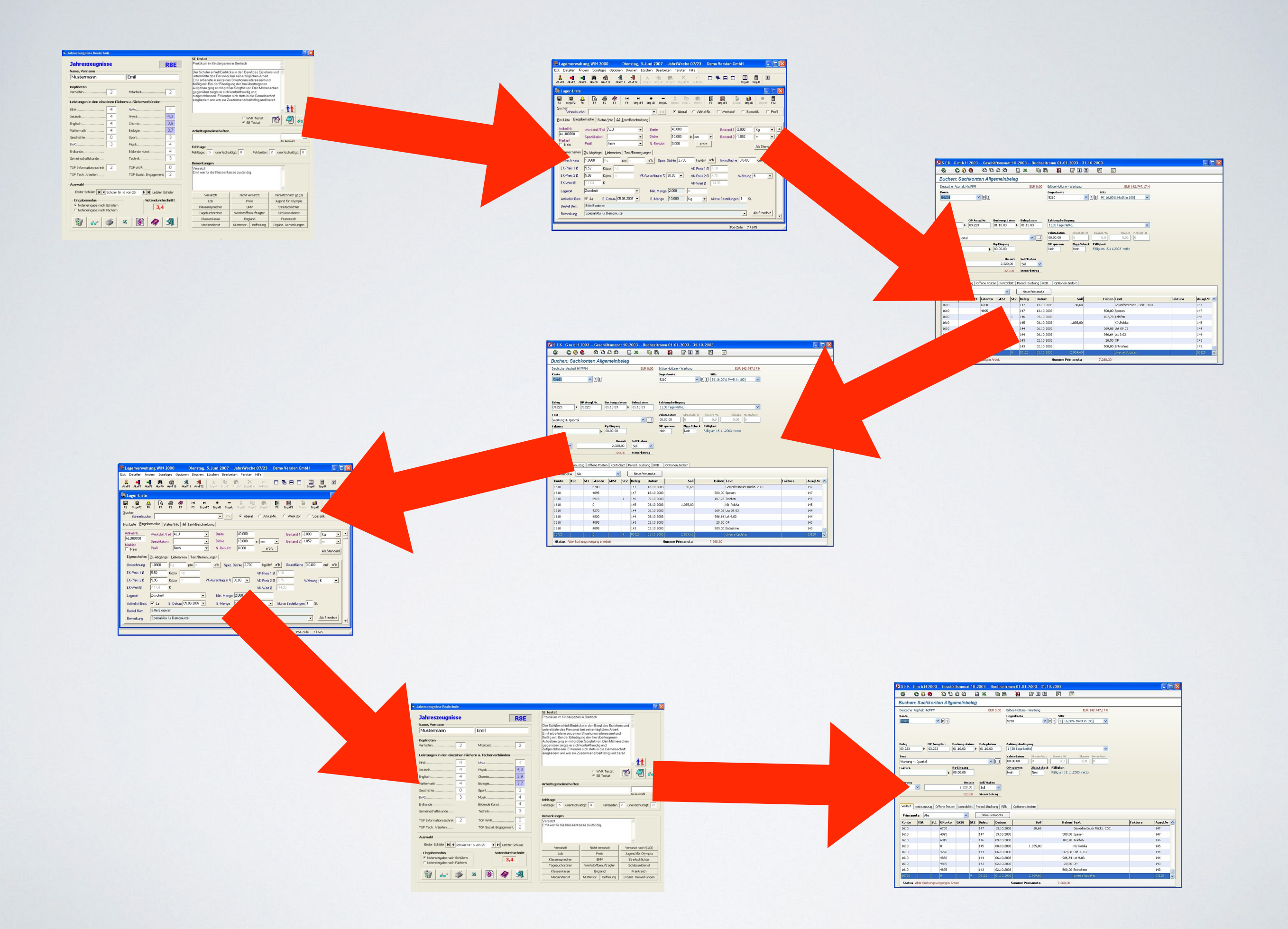

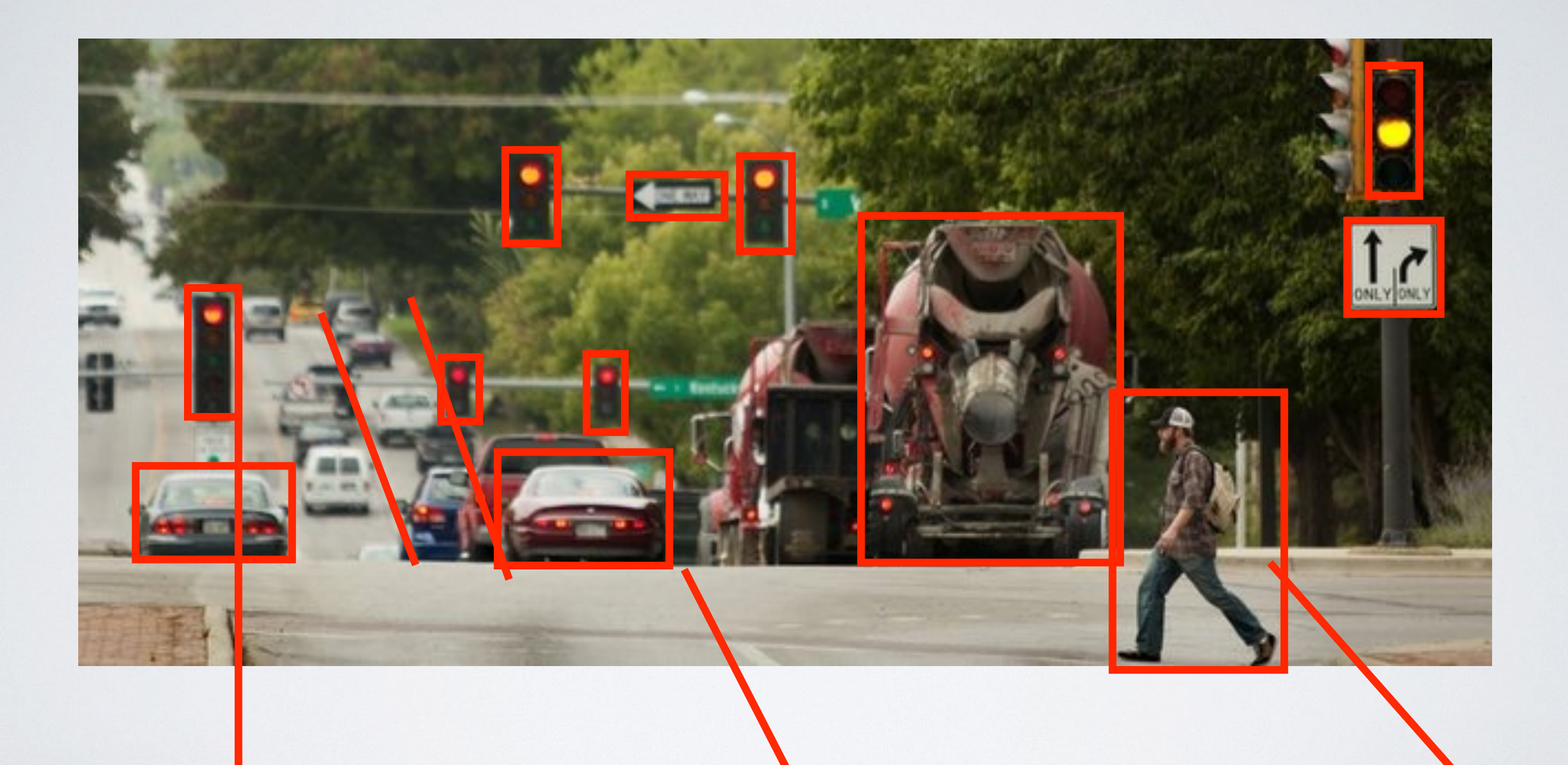

# Problemraum

Problem raum

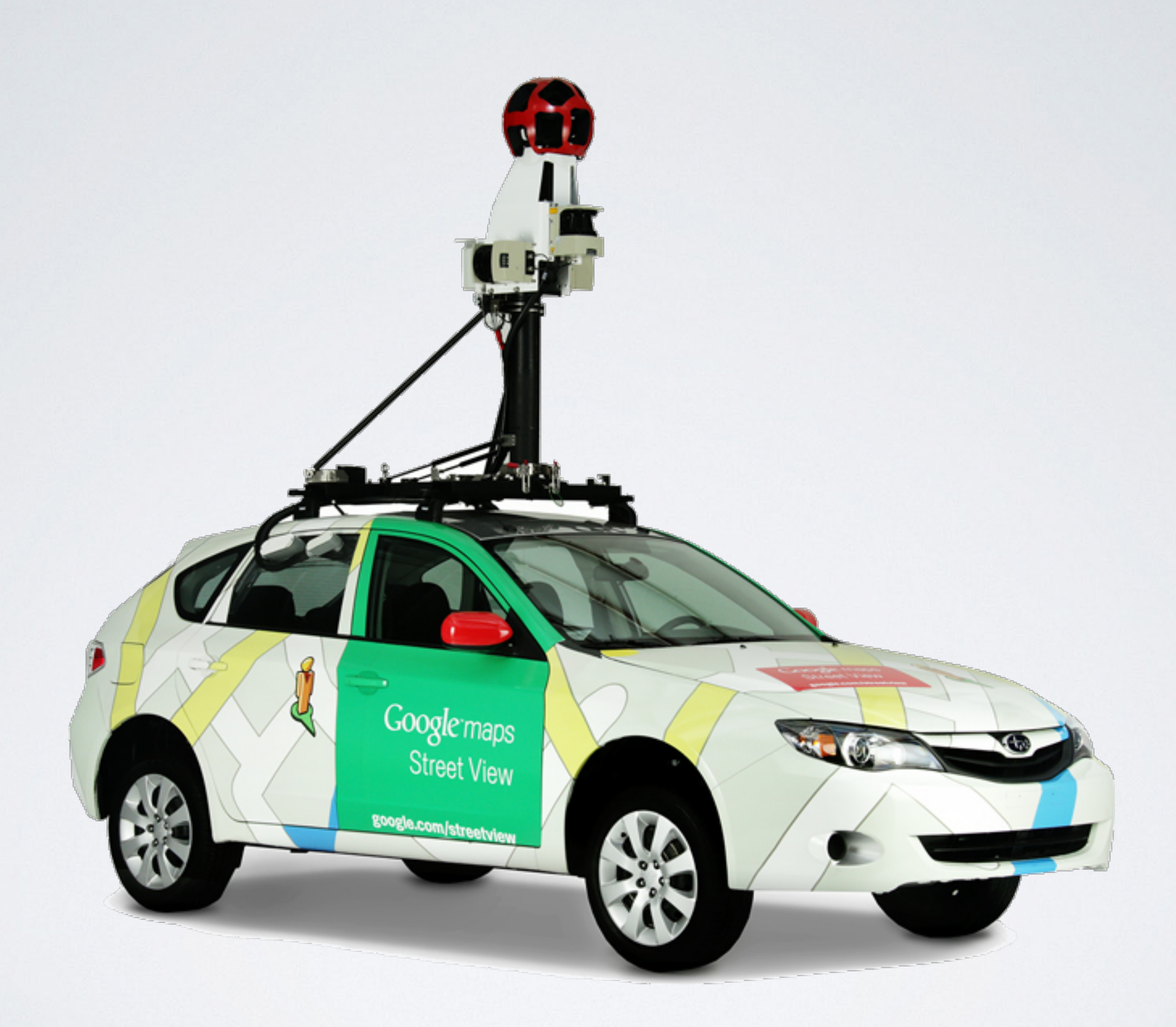

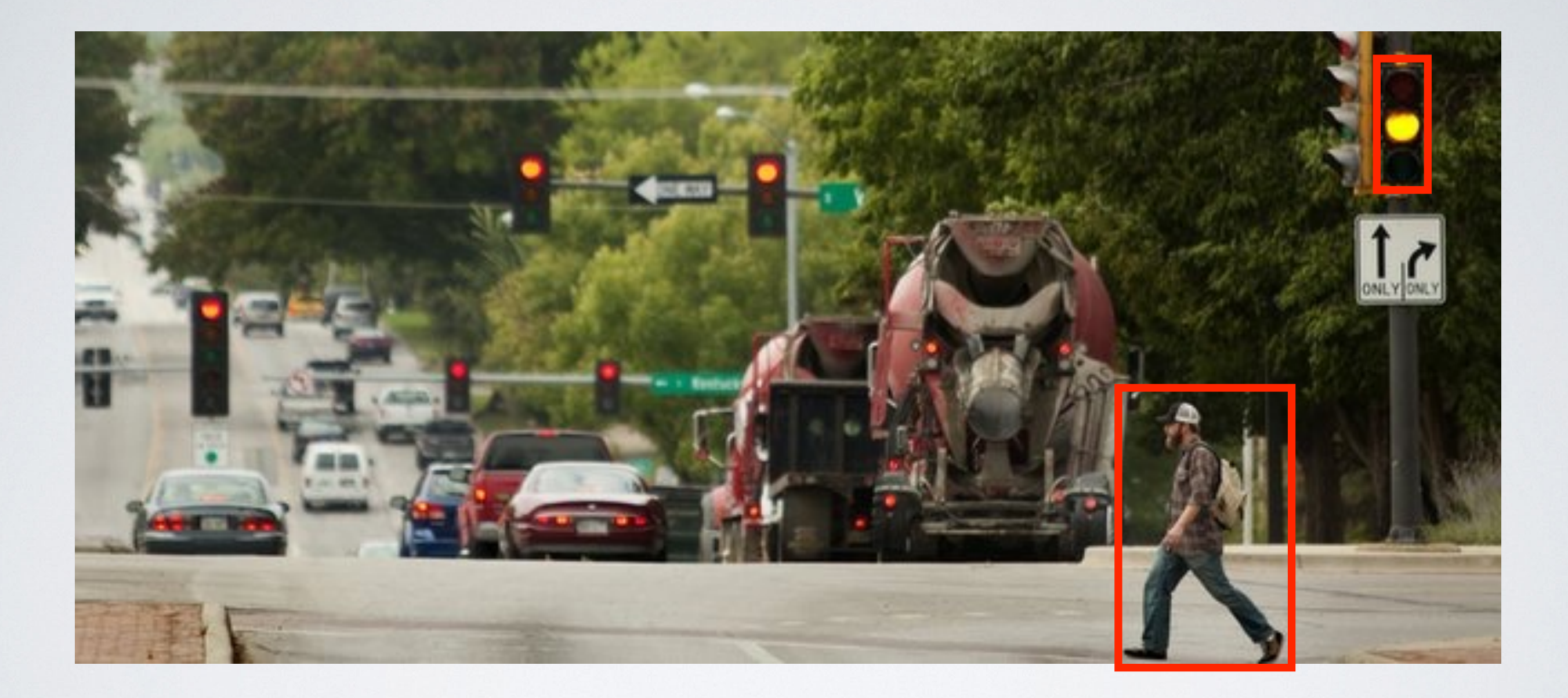

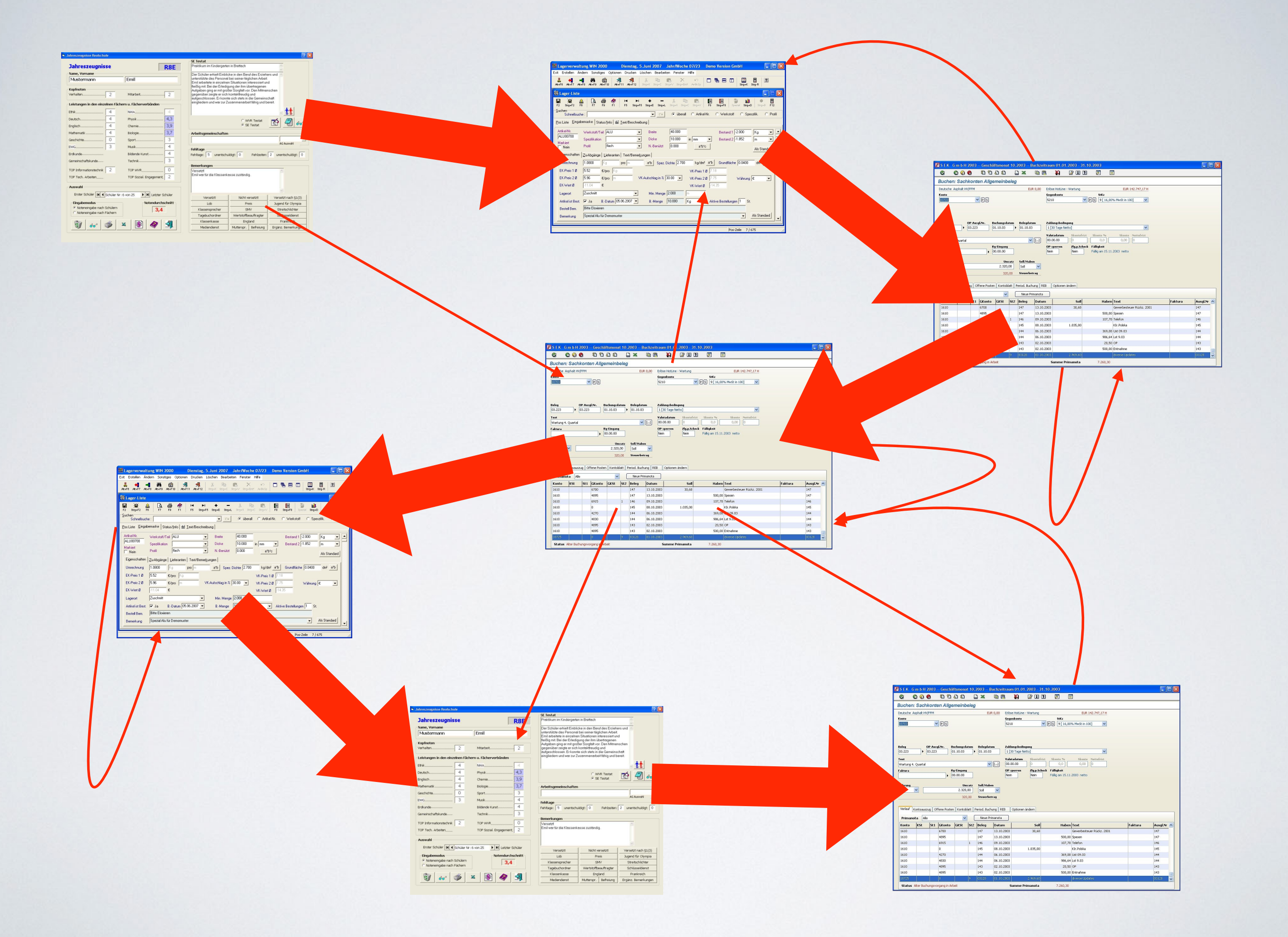

#### $\blacksquare$

#### Geburtsdatum

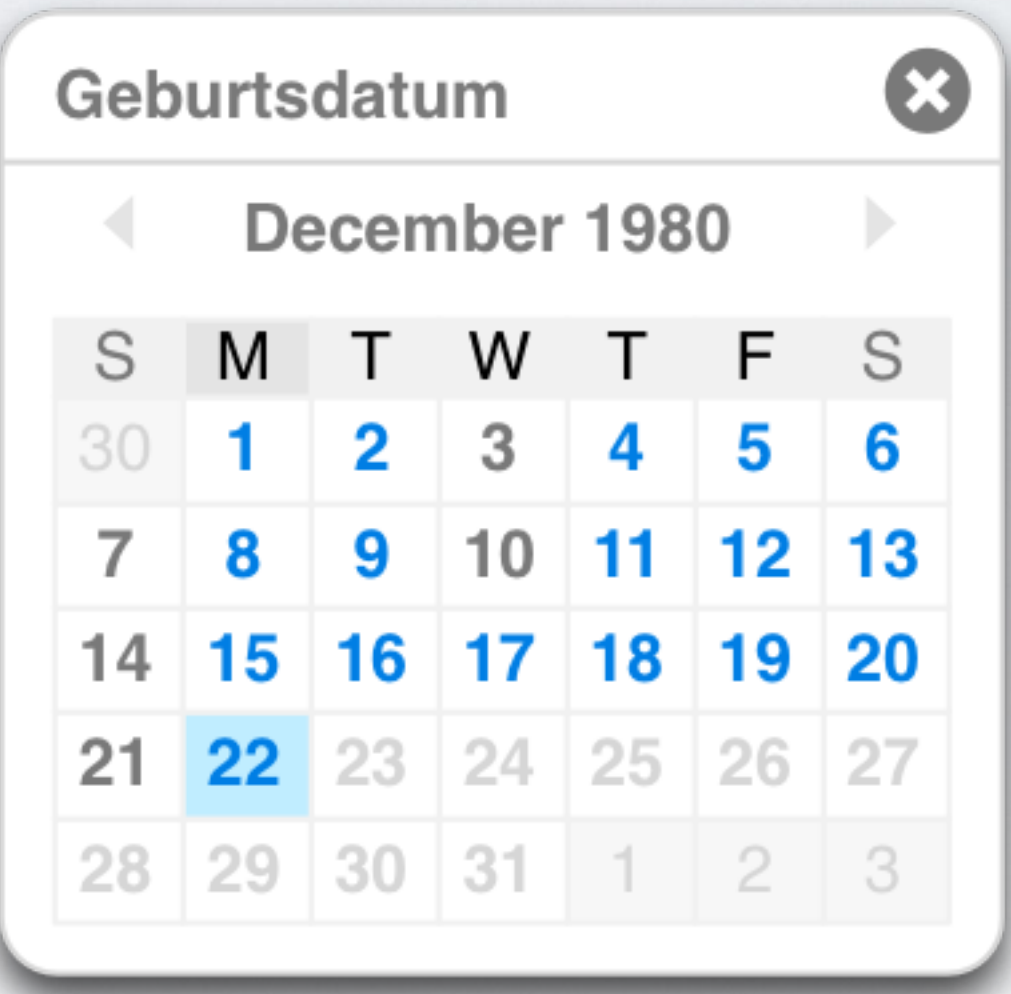

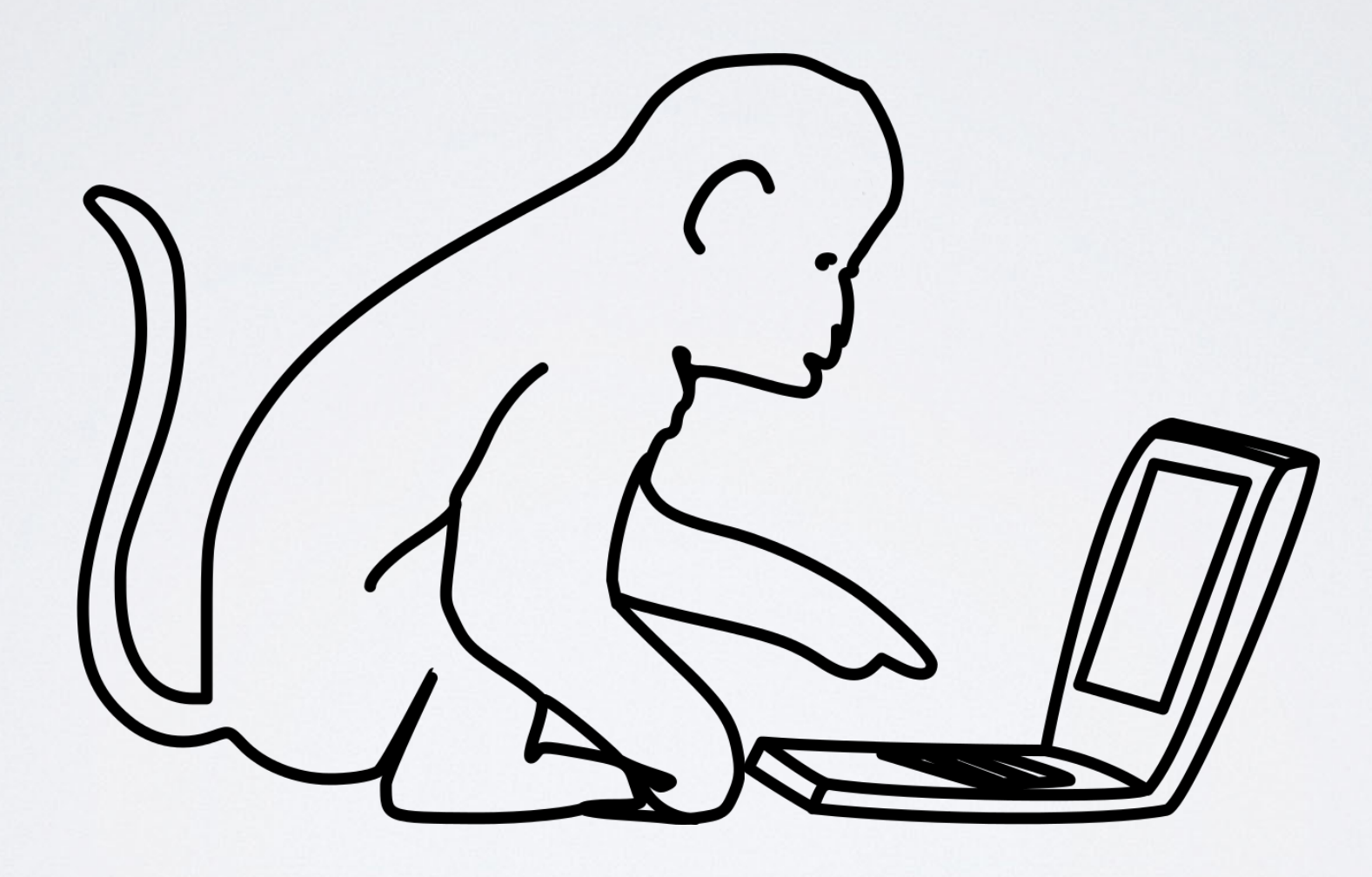

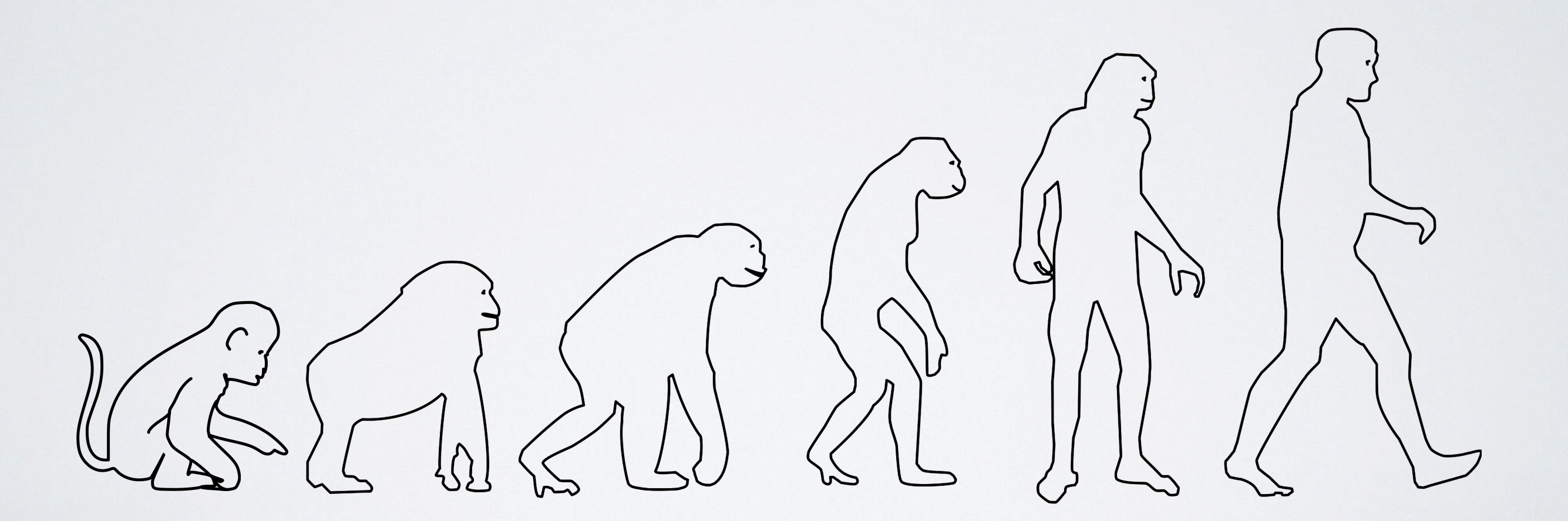

#### **Türme von Hanoi**

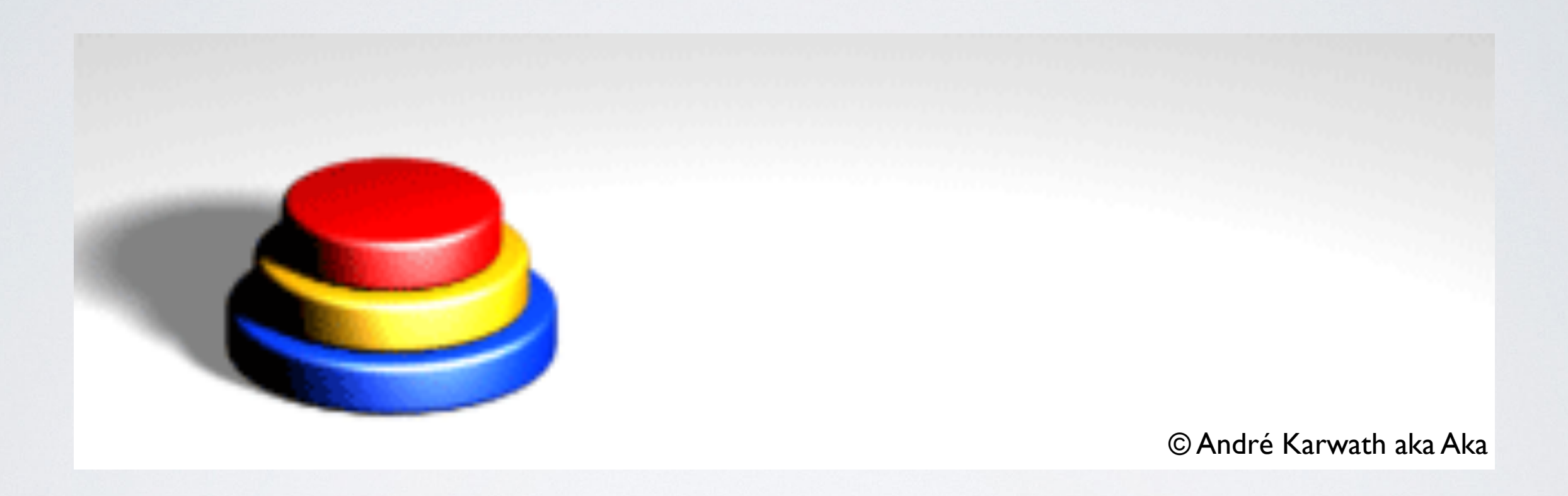

Quelle: [http://en.wikipedia.org/wiki/File:Tower\\_of\\_Hanoi\\_4.gif](http://en.wikipedia.org/wiki/File:Tower_of_Hanoi_4.gif)

#### **Türme von Hanoi**

```
1. class TuermeVonHanoi():
2. def init (self):
3. self.A = [6, 5, 4, 3, 2, 1]
4. \text{self.B} = []5. \text{self}.\text{C} = [ \ ]6.7. def AtoB(self): self.B.append(self.A.pop())
8.19. def AtoC(self): self.C.append(self.A.pop())
10.11. def BtoA(self): self.A.append(self.B.pop())
12.13. def BtoC(self): self.C.append(self.B.pop())
14.15. def CtoA(self): self.A.append(self.C.pop())
16.17. def CtoB(self): self.B.append(self.C.pop())
18.19. def valid(self):
20. In the return all(self.A[i + 1] < self.A[i] for i in range(len(self.A)-1)) and \setminus21. all(self.B[m + 1] < self.B[m] for m in range(len(self.B)-1)) and \n\22. all(self.C[n + 1] < self.C[n] for n in range(len(self.C)-1))
```
# **Türme von Hanoi Rekursiv**

```
1. def bewege(schritte, i, a_name, b_name, c_name):
2. if (i > 0):!3.! !!!!!!!!bewege(schritte,!iN1,!a_name,!c_name,!b_name)! ! ! ! ! !
!4.! !!!!!!!!schritte.append('tuerme.' +!a_name!+ 'to' +!c_name!+ '()')
5. bewege(schritte, i-1, b_name, a_name, c_name)
6. . . . . . . return schritte
7.8. def algorithmus():
!9.! !!!!return!bewege([], 6, 'A', 'B', 'C')!! ! ! ! ! ! ! ! ! ! !
```
### **Türme von Hanoi Manuell**

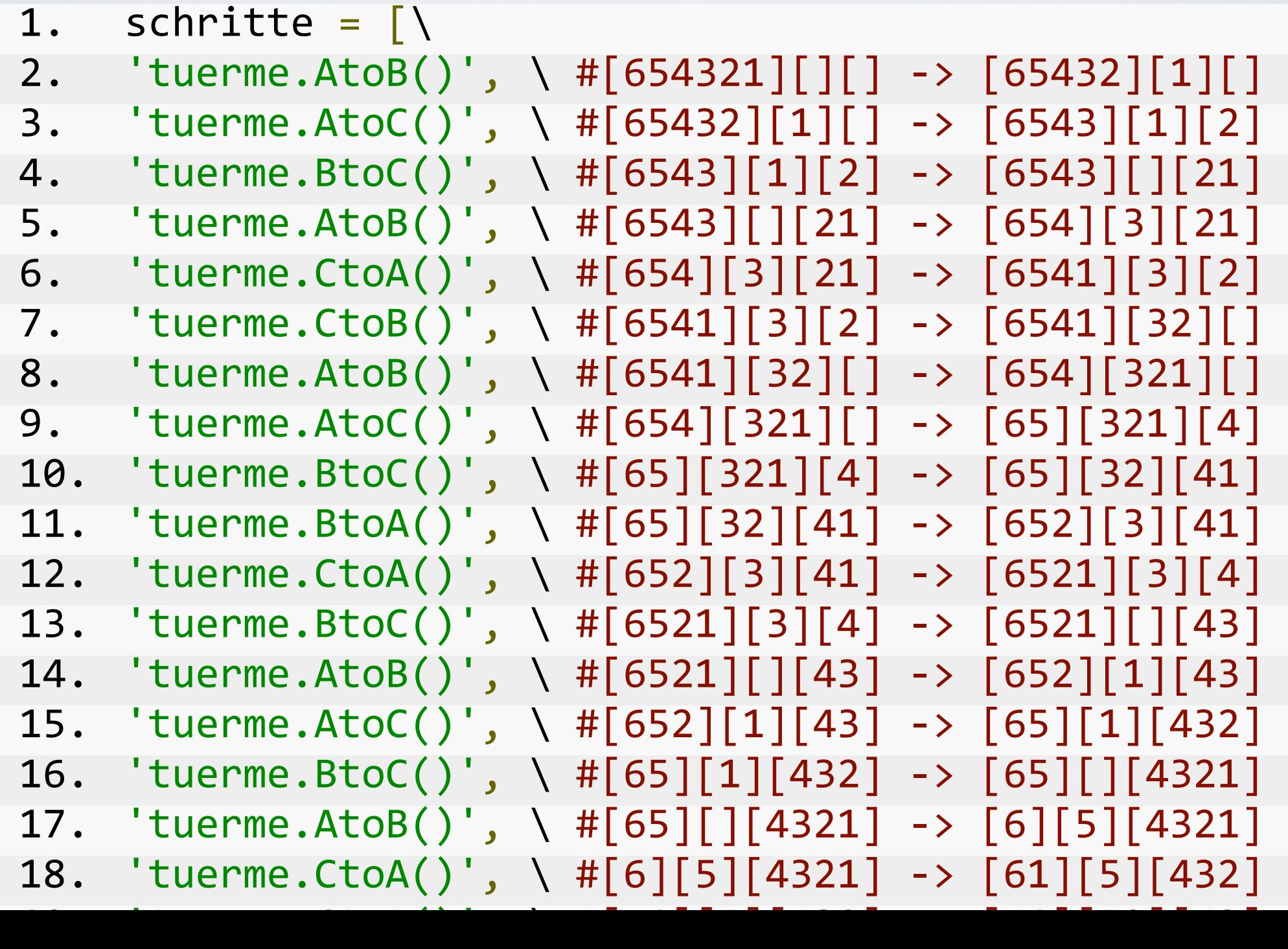

### Türme von Hanoi Möglichkeiten

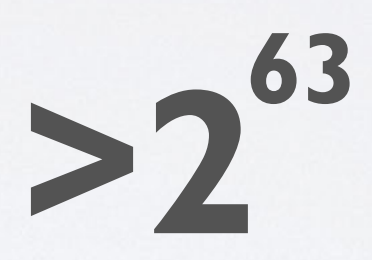

#### **Türme von Hanoi Möglichkeiten**

# **9.223.372.036.854.775.808**

#### **Türme von Hanoi Möglichkeiten**

# **292.471.208 Jahre**

### **Türme von Hanoi Automatisch?**

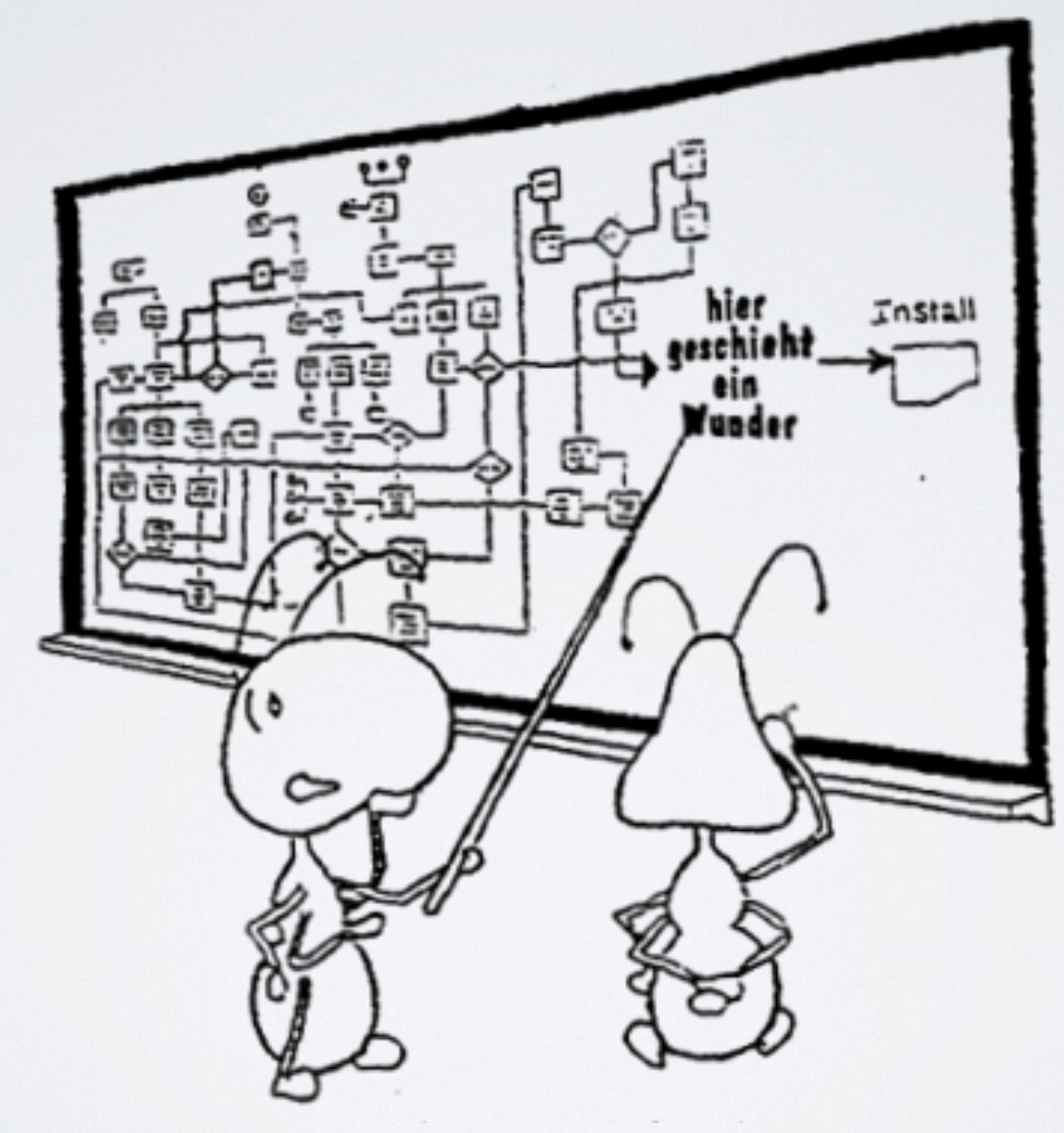
### Türme von Hanoi **Zielfunktion**

1. def min\_zielfunktion(tuerme): return (21 - sum(tuerme.C))

### **Türme von Hanoi Stochastischer Bergsteigeralgorithmus**

**while (min\_zielfunktion(loesung) > 0) neue\_loesung = addNextStep(loesung) if (better(neue\_loesung, loesung)) loesung = neue\_loesung**

### **Türme von Hanoi Stochastischer Bergsteigeralgorithmus**

# DEMO

### **Türme von Hanoi Stochastischer Bergsteigeralgorithmus**

 $[ 'tuerme.AtoC()'] -> [65432][][1], Anzahl Schritte: 1, Zielwert: 20$ 

**Türme von Hanoi Zufalls-Neustart Stochastischer Bergsteigeralgorithmus**

**while (min\_zielfunktion(loesung) > 0) neue\_loesung = addNextStep(loesung) if (better(neue\_loesung, loesung)) loesung = neue\_loesung nach\_1000\_versuchen\_neustarten:**

### **Türme von Hanoi Suchraumlandschaft**

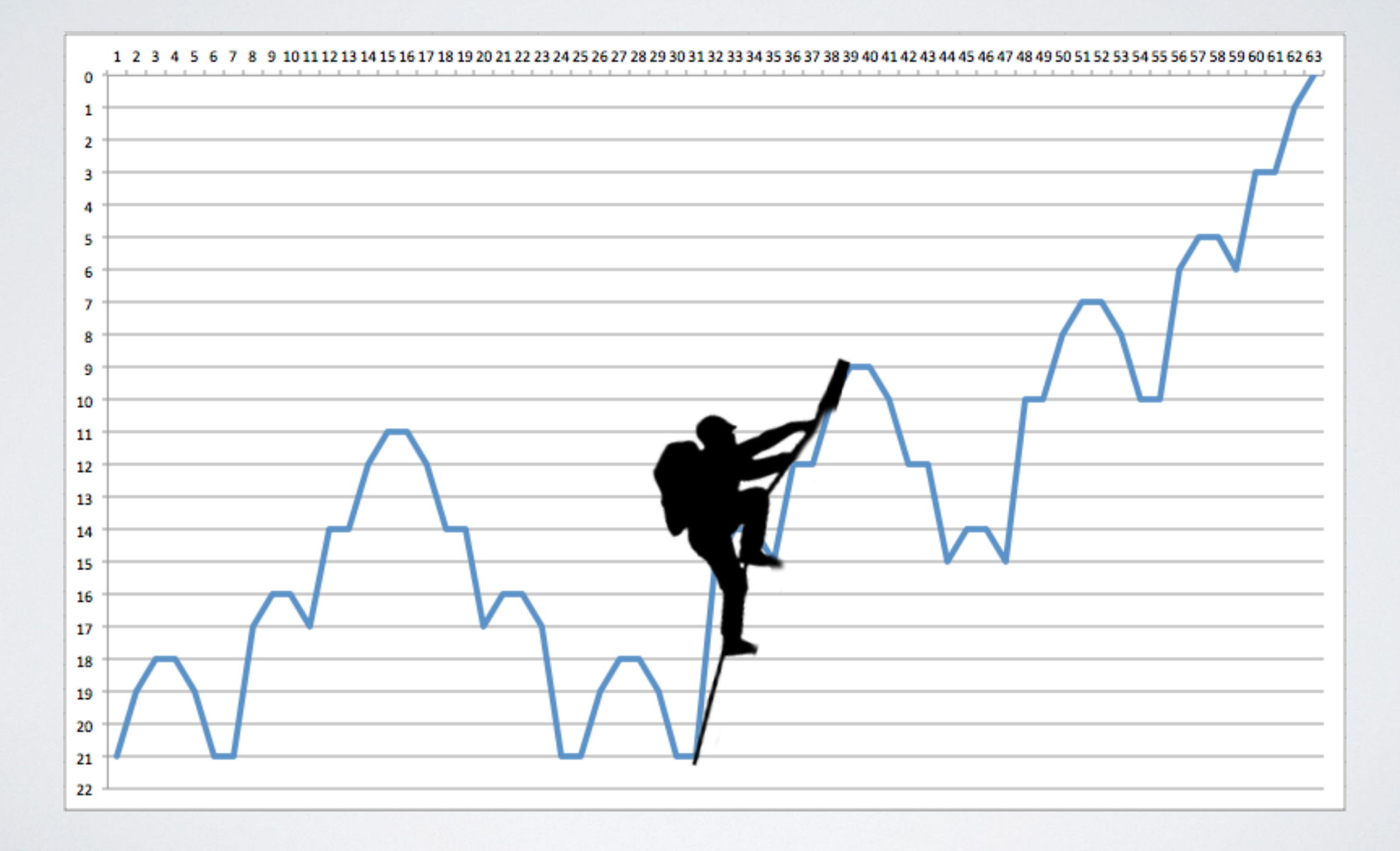

**Türme von Hanoi Zufallsbewegung**

**while (min\_zielfunktion(loesung) > 0) neue\_loesung = addNextStep(loesung) if (better(neue\_loesung, loesung) loesung = neue\_loesung or 50/50\_chance)**

# **Türme von Hanoi Zufallsbewegung**

DEMO

# **Türme von Hanoi Zufallsbewegung**

[tuerme.AtoB(), tuerme.BtoC(), tuerme.CtoB(), tuerme.BtoA(), tuerme.AtoB(),  $\dots$ ] -> [51][][6432], Anzahl Schritte: 2018, Zielwert: 6

### Türme von Hanoi Simulierte Abkühlung

while (min zielfunktion(loesung)  $> 0$ ) neue loesung = addNextStep(loesung) if (better(neue loesung, loesung) or decreasing chance) loesung = neue loesung

## **Türme von Hanoi Simulierte Abkühlung**

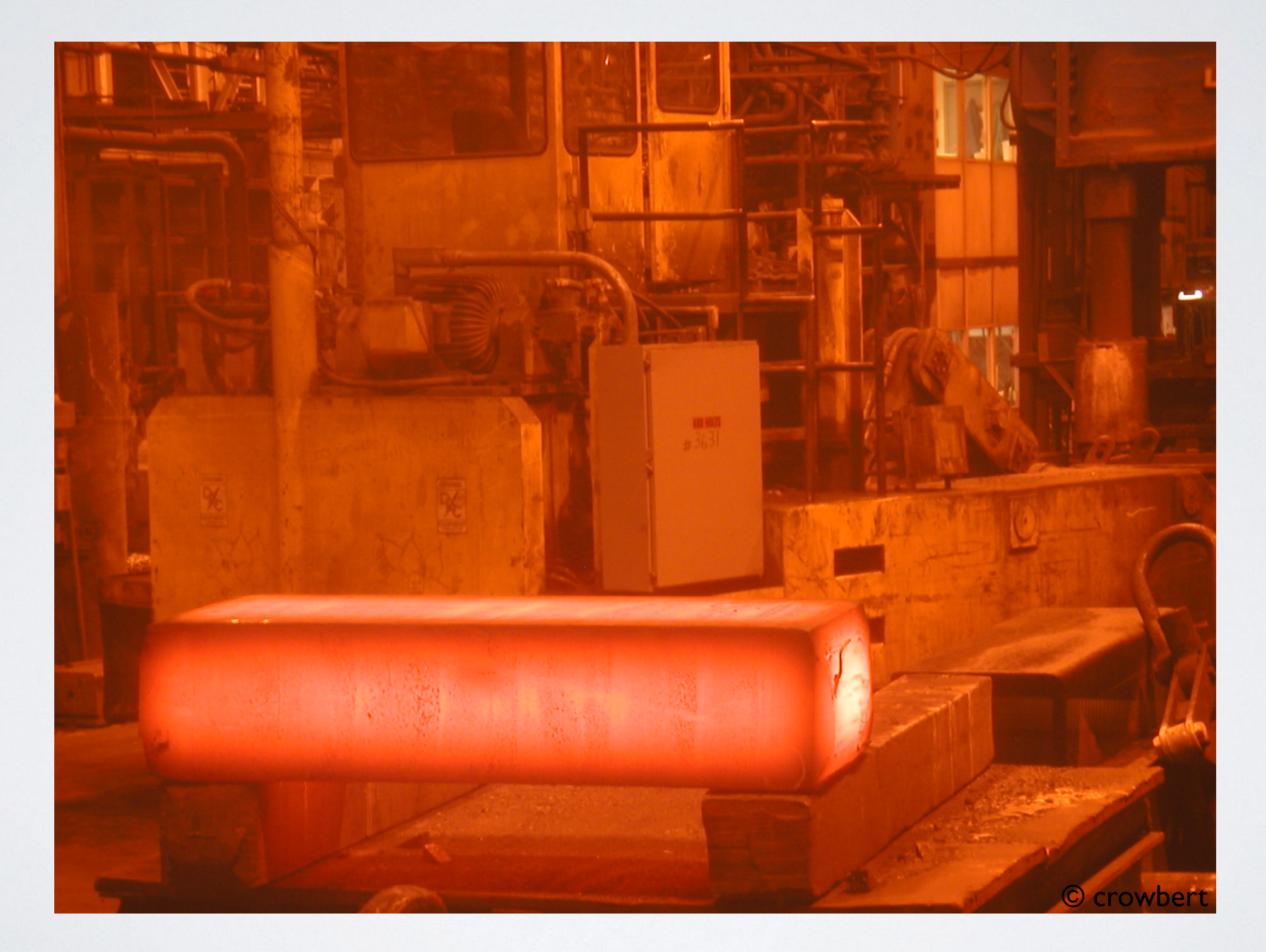

Quelle: http://www.flickr.com/photos/51035774131@N01/27145468/in/photostream/

### **Mehrere Suchen gleichzeitig?**

**Türme von Hanoi Balkensuche**

**loesungen = [] beste = get\_beste(loesungen) while (min\_zielfunktion(beste) > 0) neue\_loesungen = addNextSteps(loesungen) loesungen = getXBest(neue\_loesungen) beste = get\_beste(loesungen)**

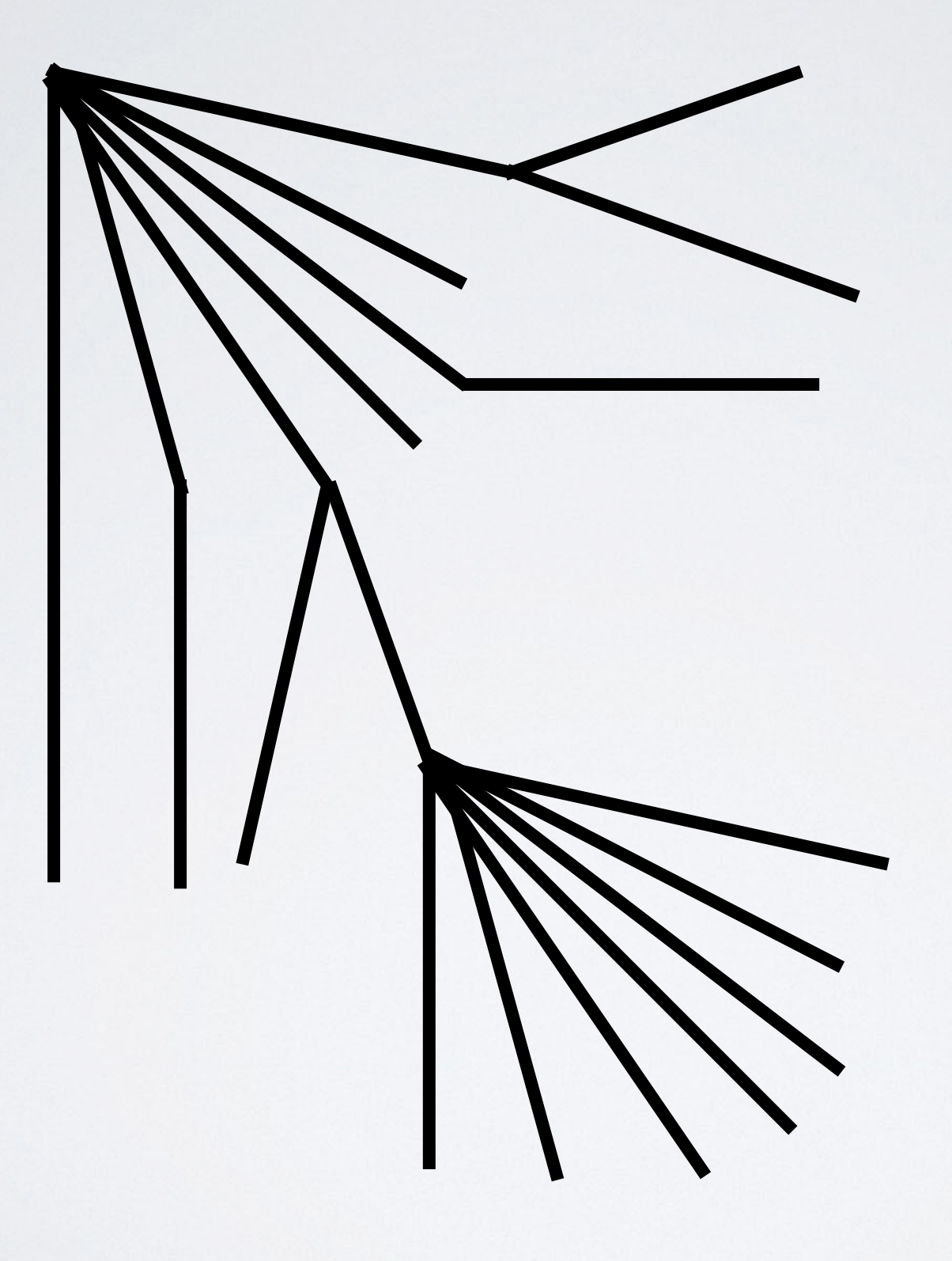

**Türme von Hanoi Balkensuche**

**loesungen = [] beste = get\_beste(loesungen) while (min\_zielfunktion(beste) > 0) neue\_loesungen = addNextSteps(loesungen) loesungen = getXBest(neue\_loesungen) beste = get\_beste(loesungen)**

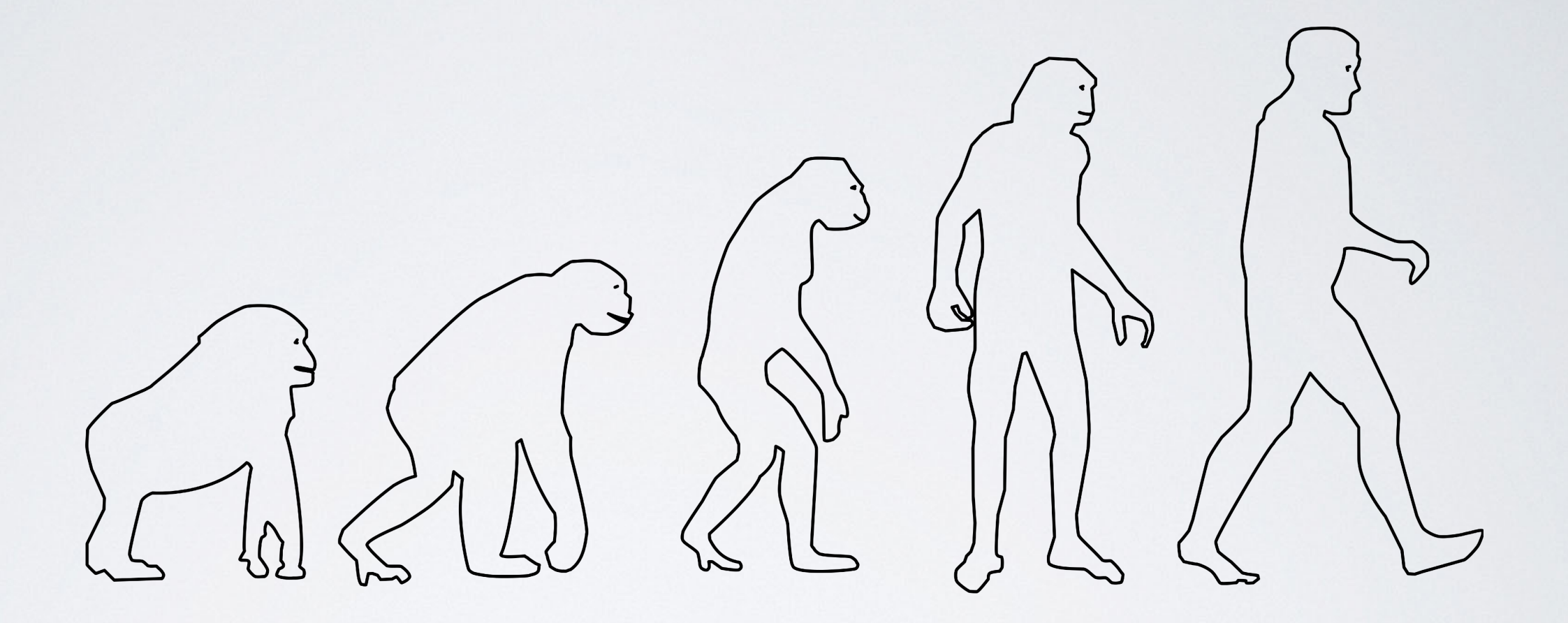

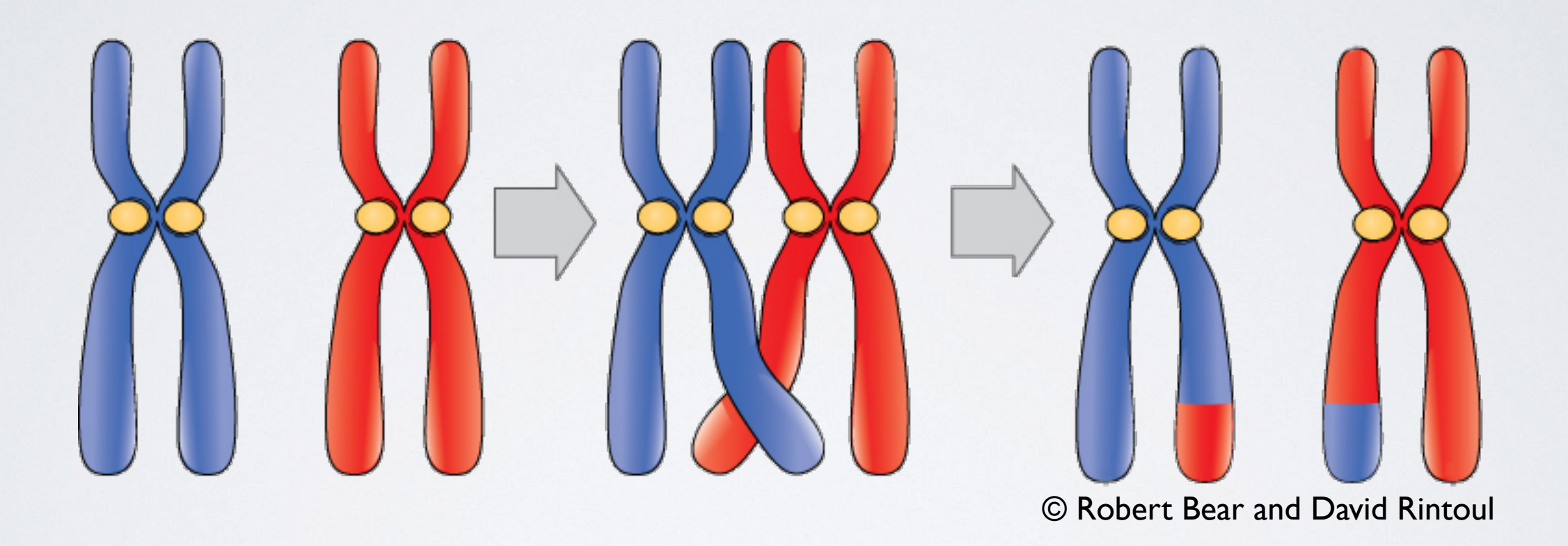

Quelle: http://cnx.org/content/m47304/latest/

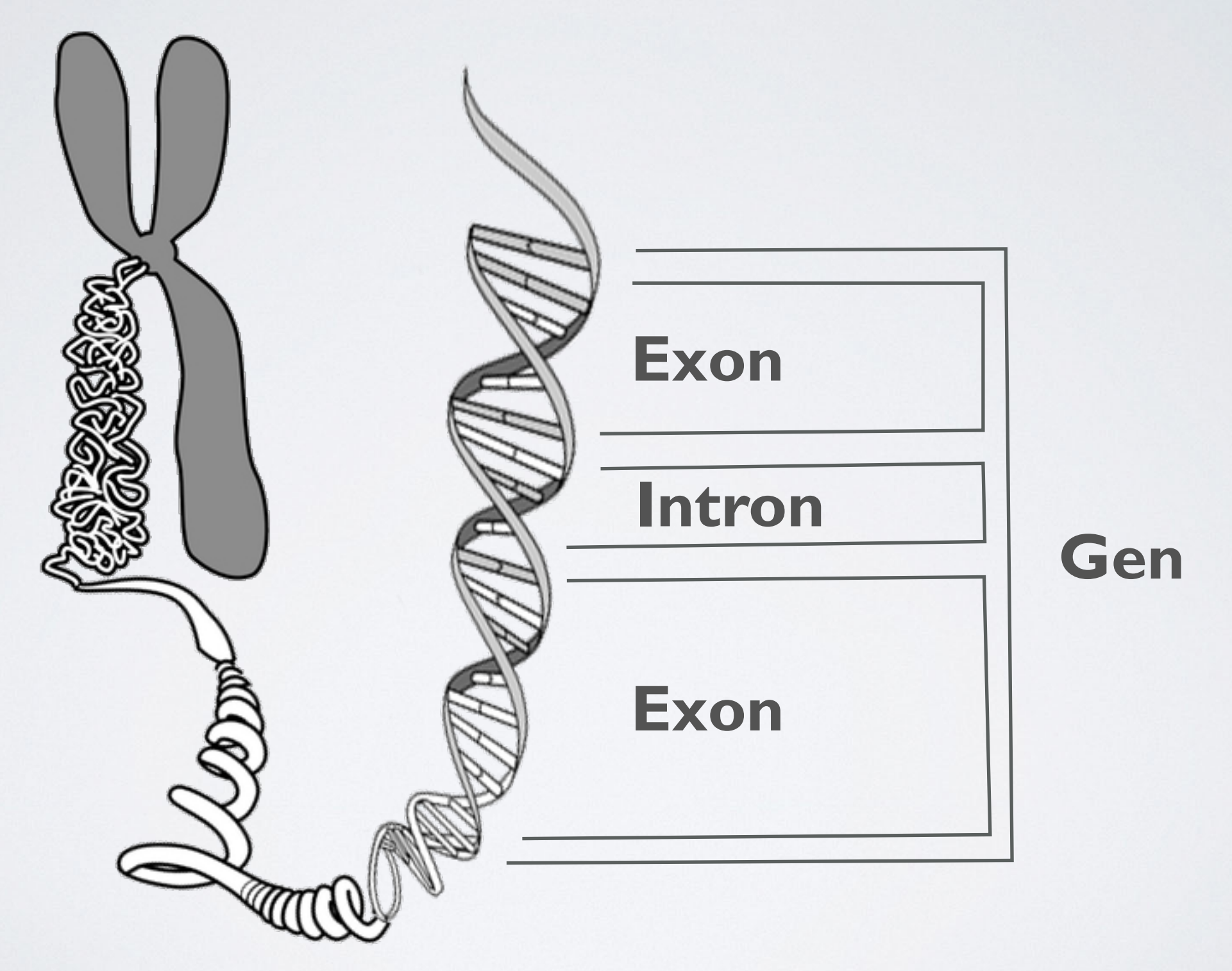

```
loesungen = []
beste = get_beste(loesungen)
while (min_zielfunktion(beste) > 0)
  neue_loesungen = crossover(loesungen)
  neue_loesungen =
          addNextSteps(neue_loesungen)
  loesungen = getXBest(neue_loesungen)
  beste = get_beste(loesungen)
```
DEMO

 $[$ tuerme.AtoB(), tuerme.AtoC(), tuerme.BtoA(), tuerme.AtoB(), tuerme.BtoA(), ...] -> [][][654321], Anzahl Schritte: 1727, Zielwert: 0

### **Genetischer Algorithmus Effizienz**

# **66 Sekunden statt 150 Mio. Jahre**

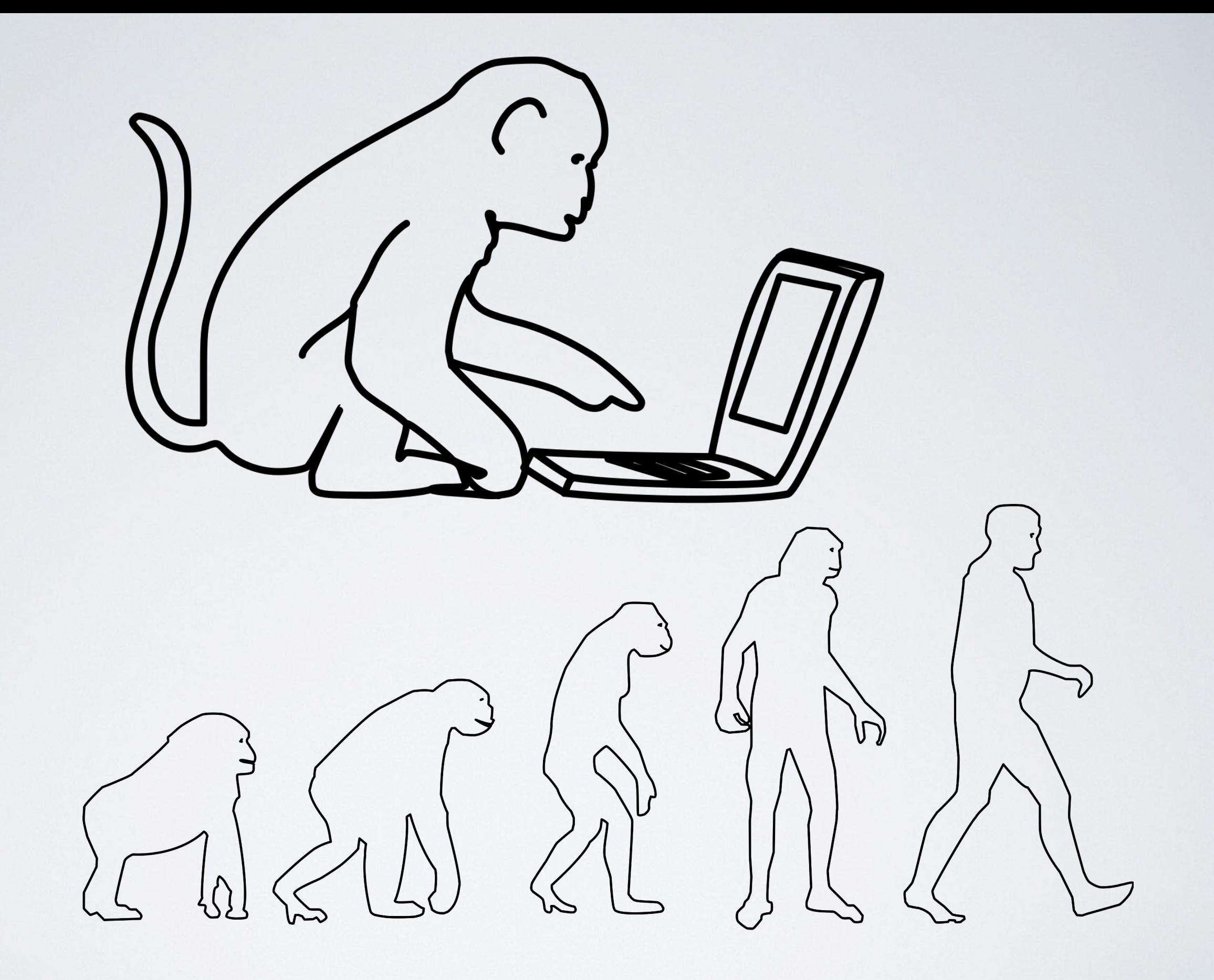

### **Welche Fehler kann der Affe finden?**

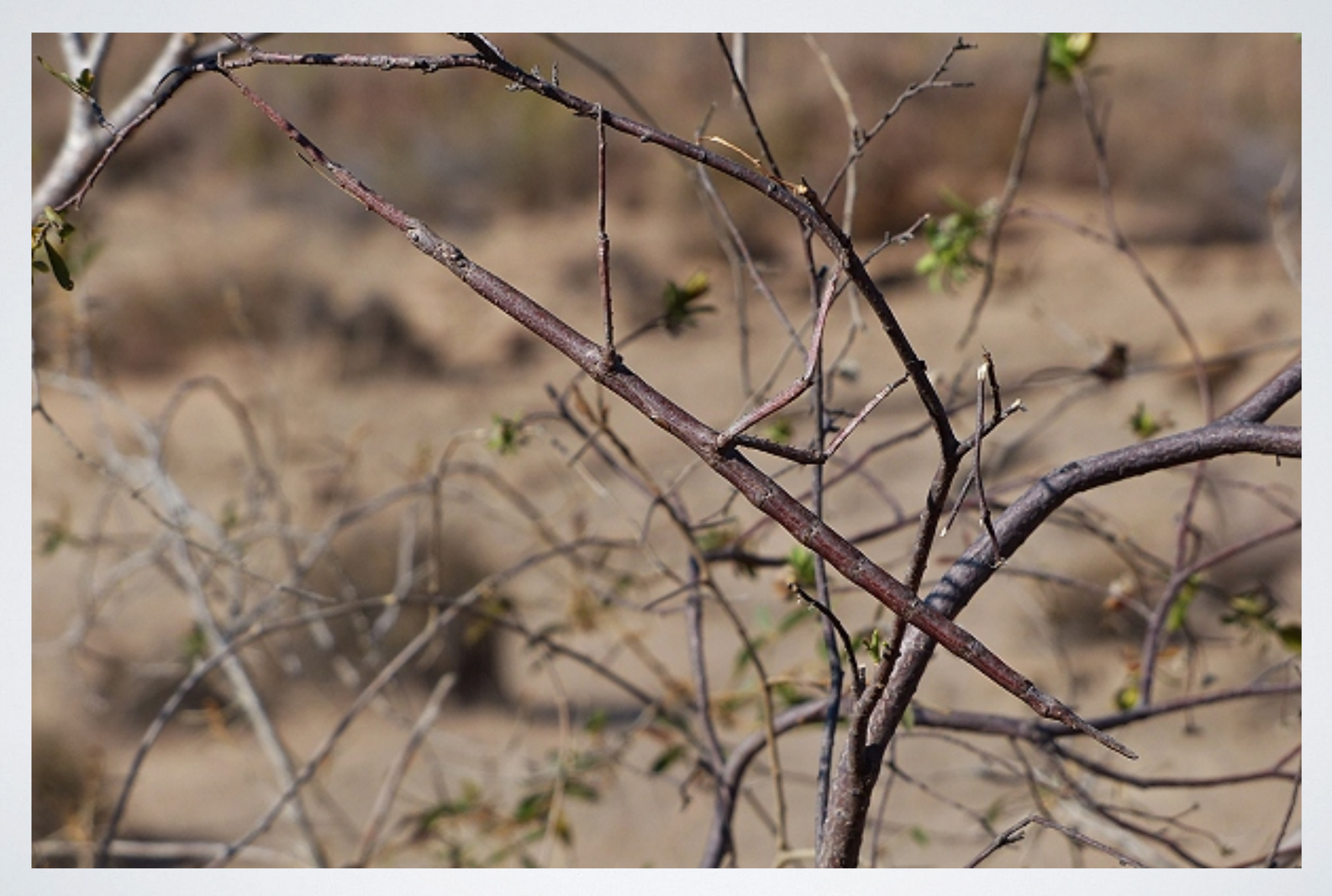

### When is a bug not a bug?

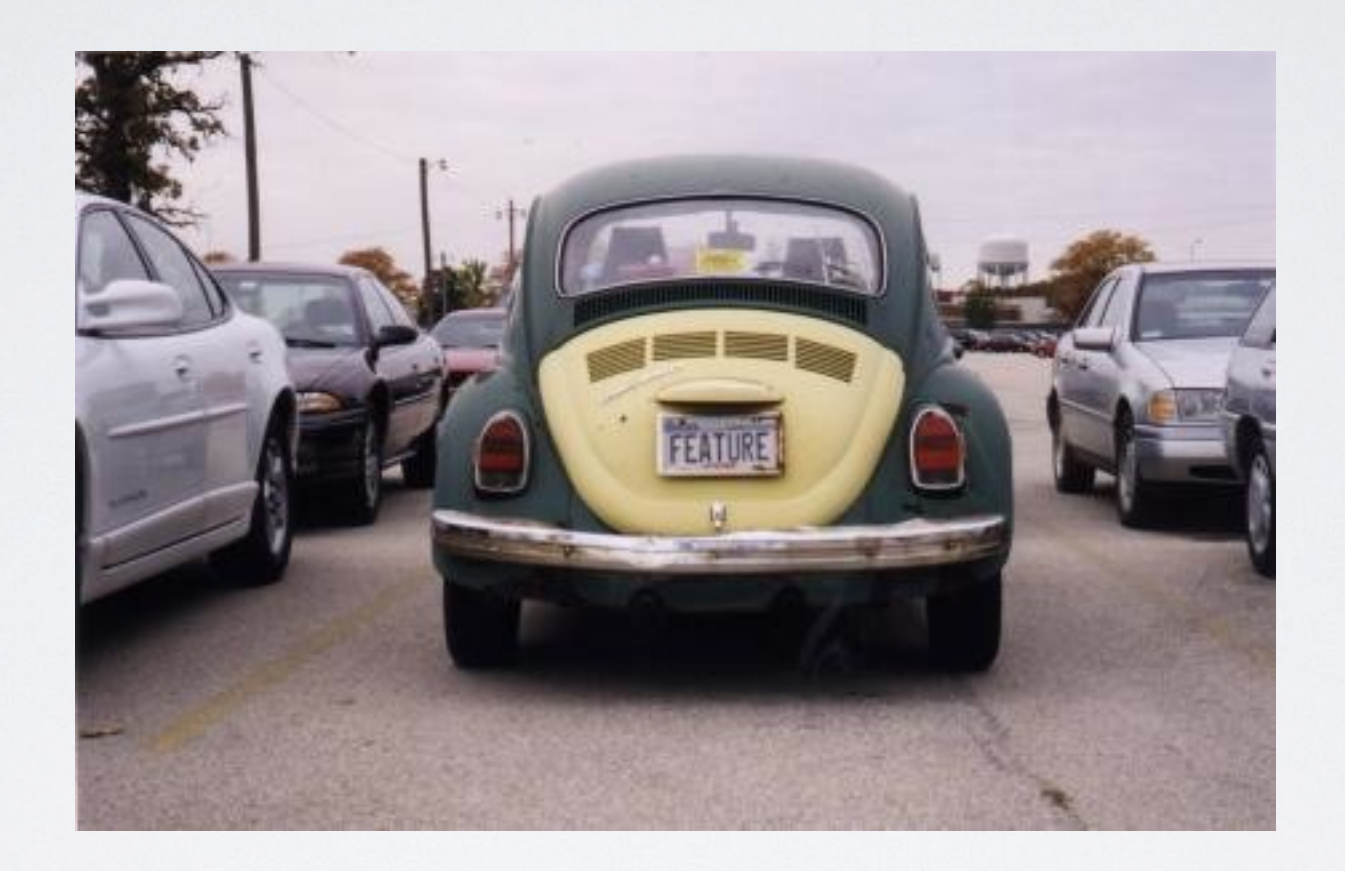

### **When it's a feature!**

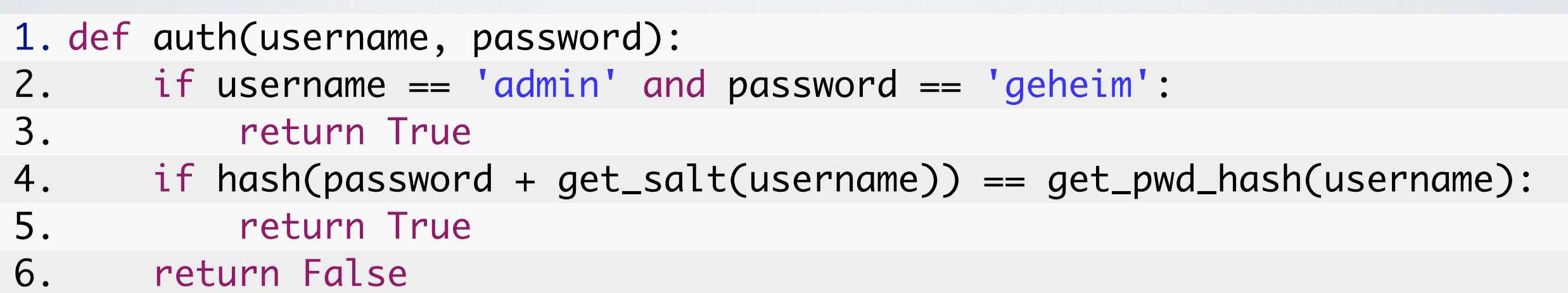

 $\bullet$   $\bullet$ text.c other.files

 $\bullet$ 

1. if  $(name[0] == '.')$  continue;

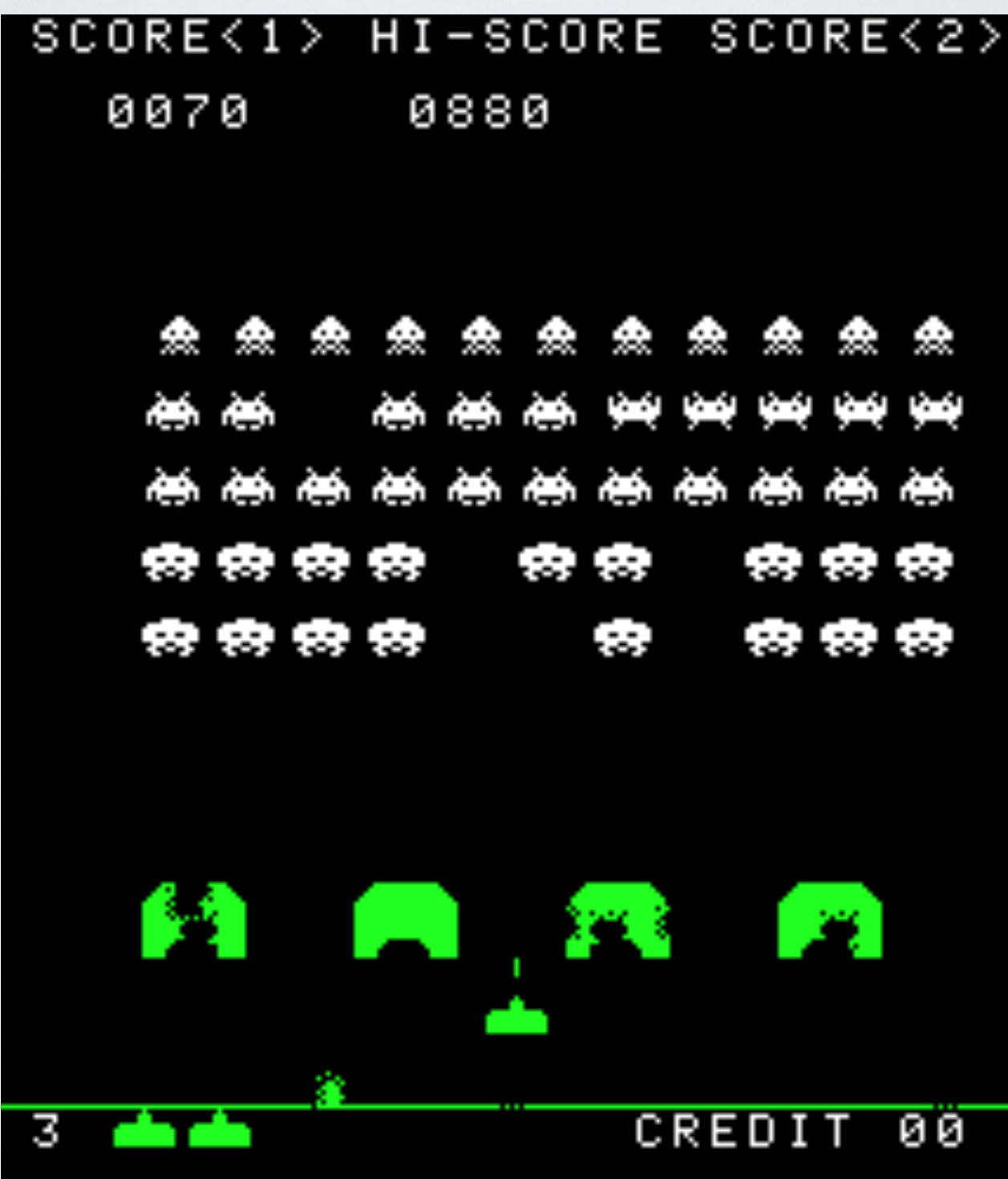

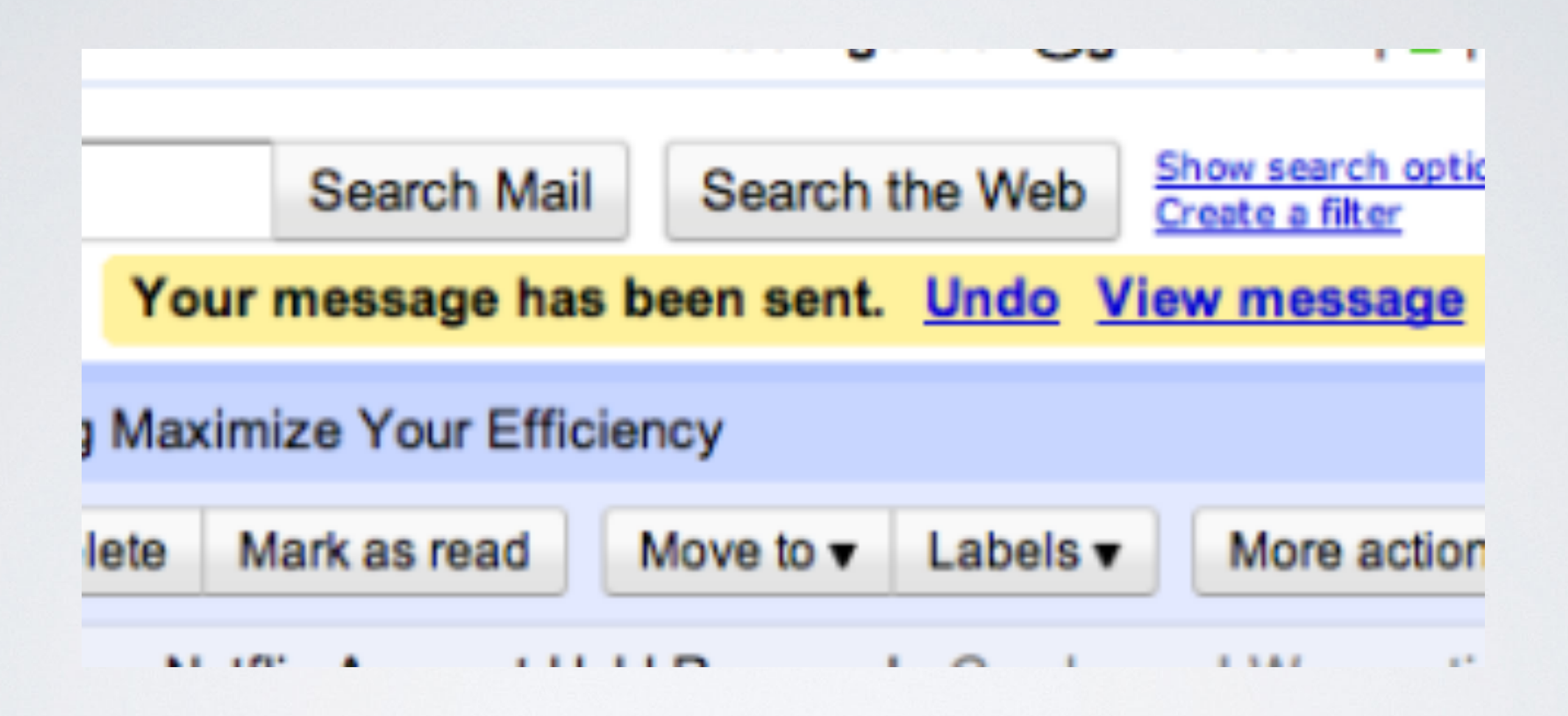

#### **What is a bug?**

# *Without specification, there are no bugs — only surprises. "*

**Brian Kernighan**

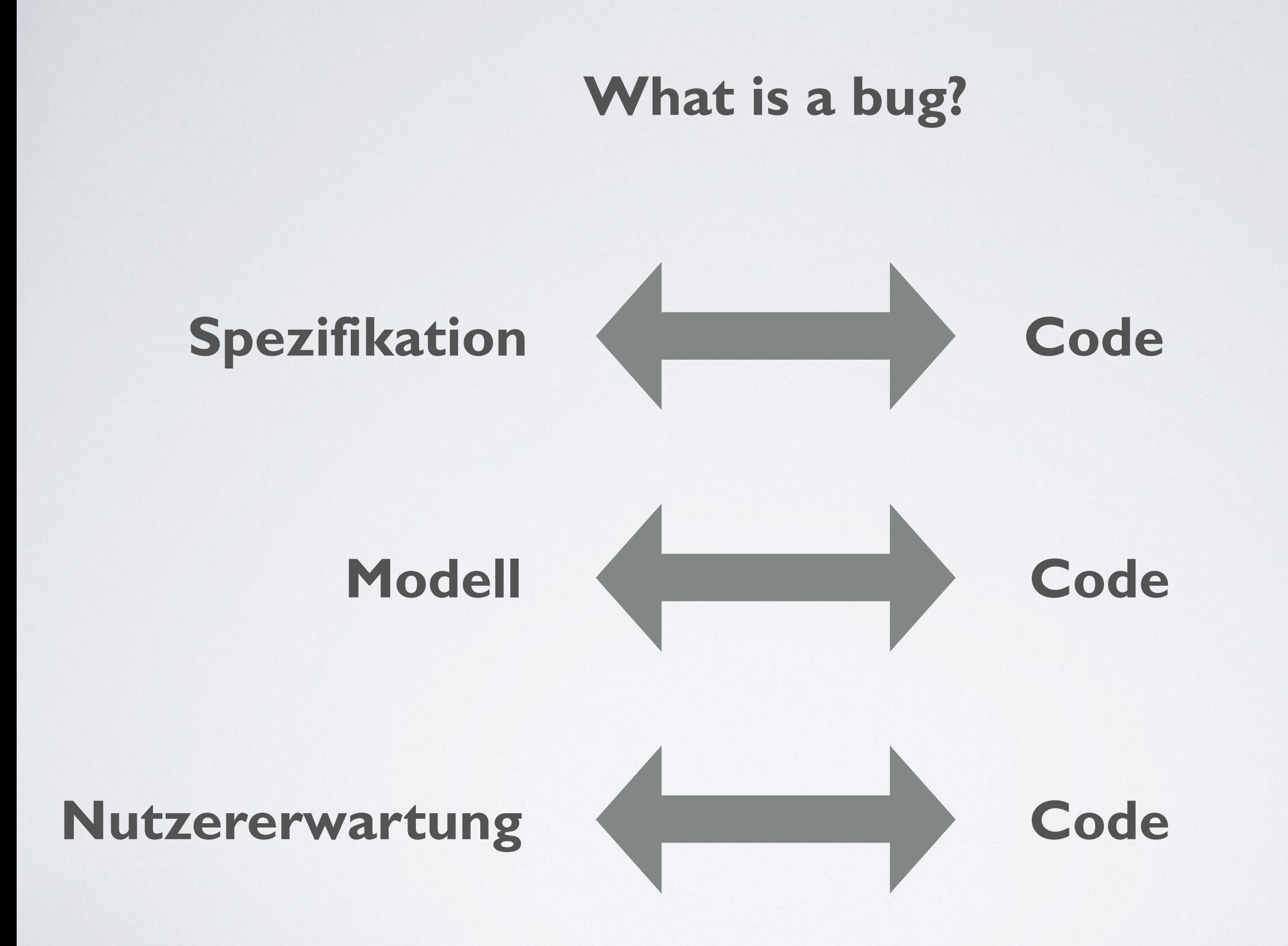

### **Monkey Testing**

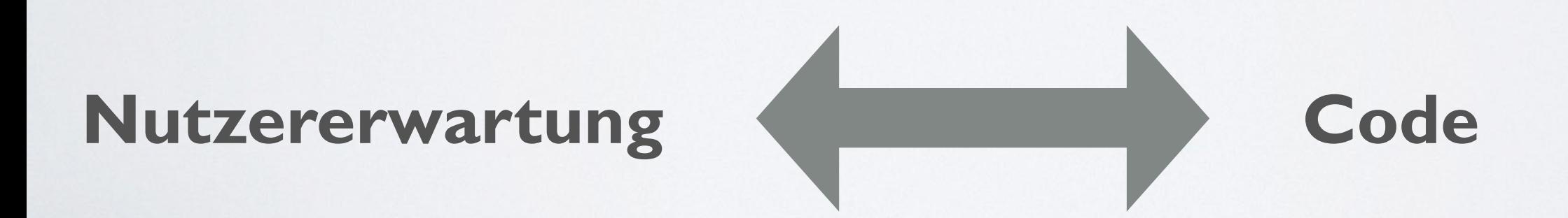

### **Wozu testen wir?**

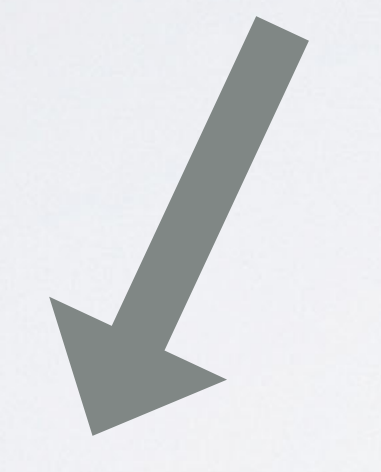

# **Nach Implementierung?**

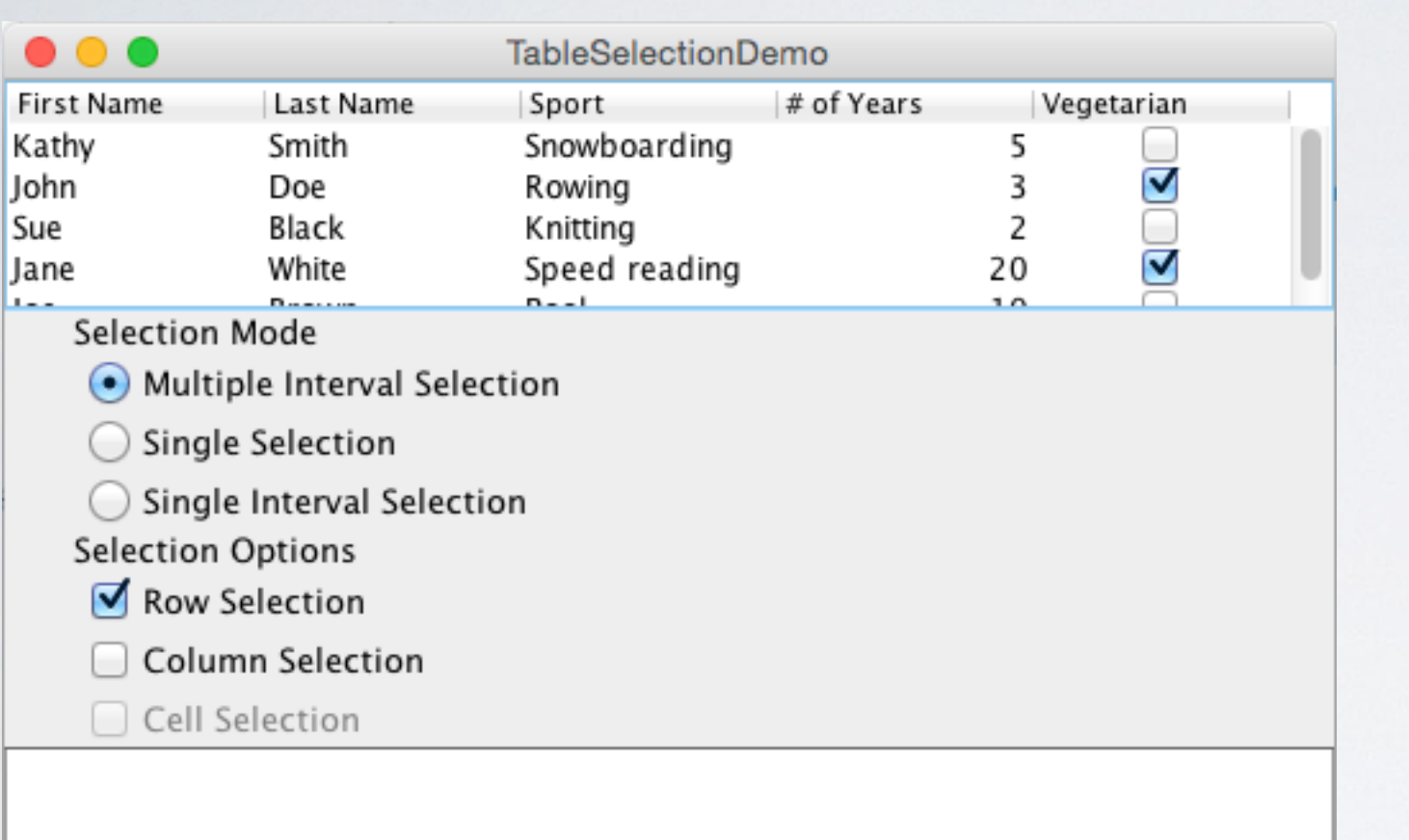

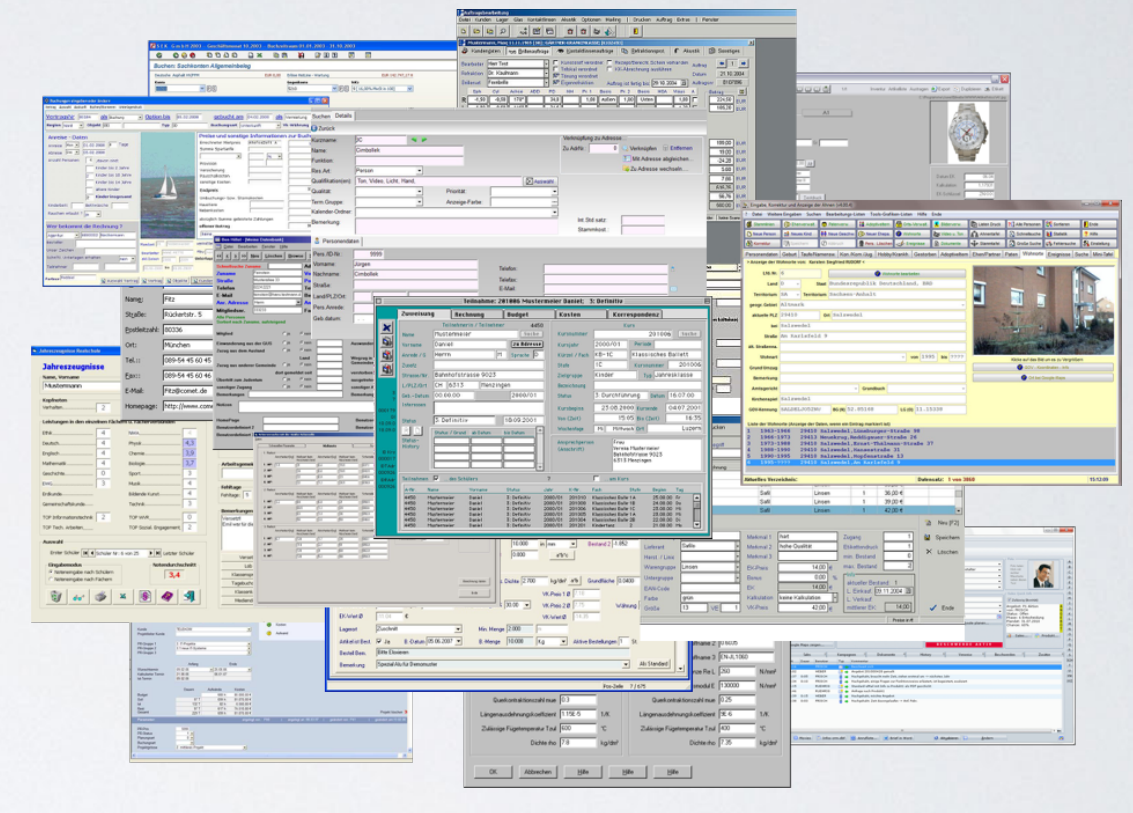

### **Wozu testen wir?**

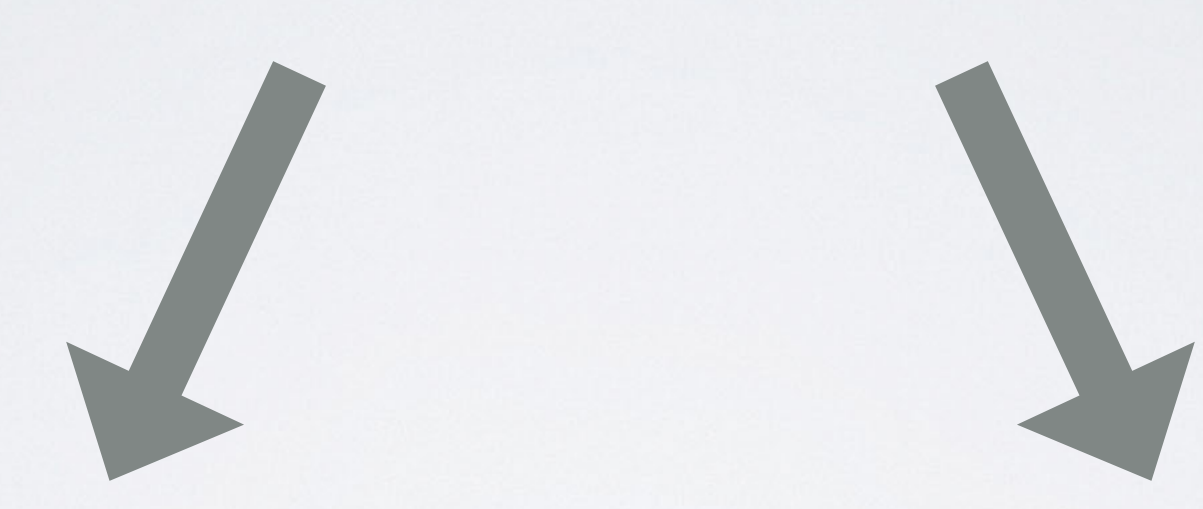

# **Nach Implementierung?**

**Nach Änderung?**

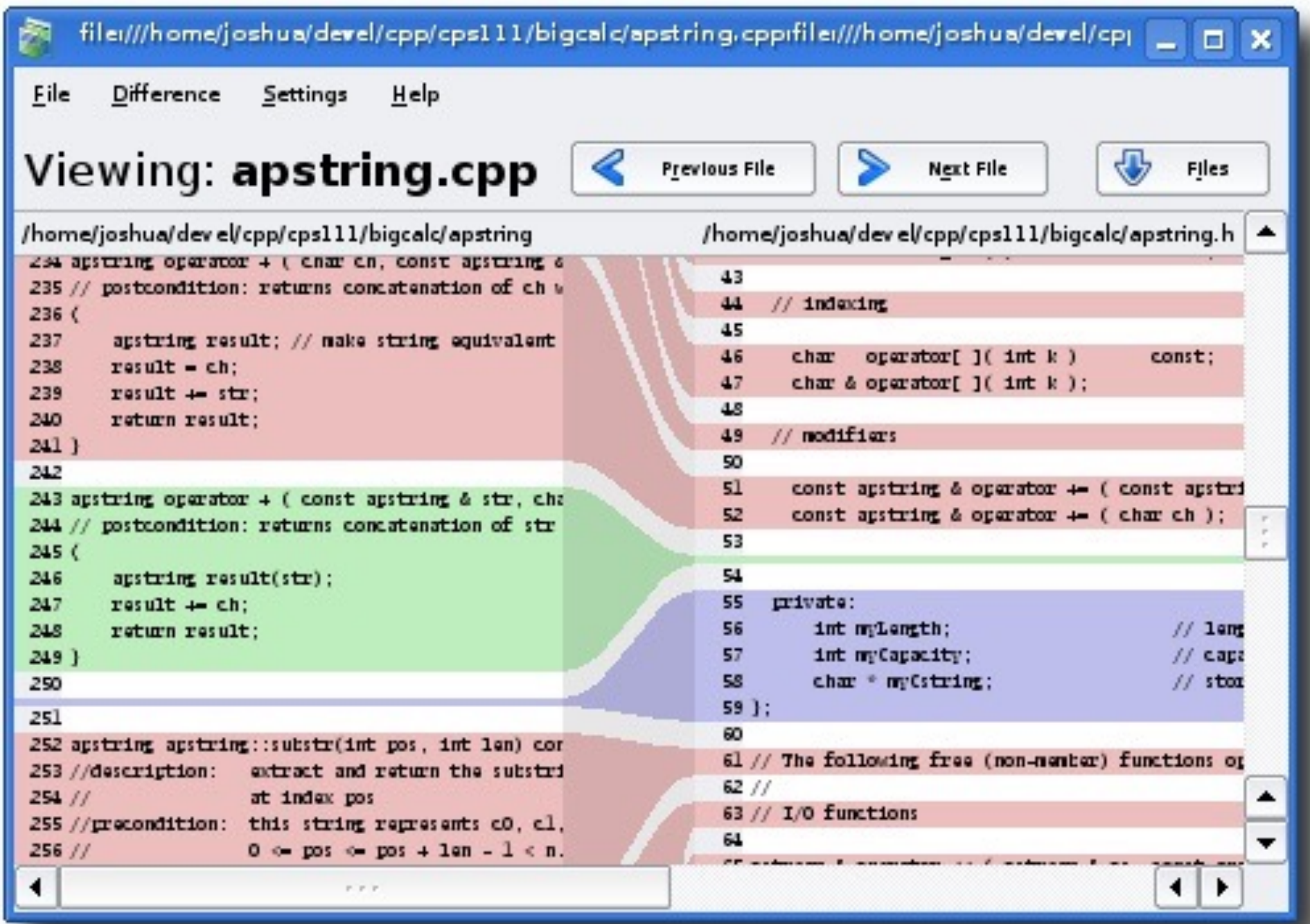
Wenn man nur einen Hammer hat

sieht alles aus wie ein Nagel...

```
public void testSomething() throws Exception {
  // here be some test code ...
  UIElement element = driver.getElement("path/to/element");
  assertEquals(null, element.getAction());
  assertEquals("action", element.getActionCommand());
  assertEquals(true, element.isEnabled());
  assertEquals(true, element.isFocusable());
  assertEquals("Lucida Grande", element.getFont().getName());
  assertEquals(13, element.getFont().getSize());
  assertEquals(0, element.getFont().getStyle());
  assertEquals(23, element.getHeight());
  assertEquals(null, element.getIcon());
  assertEquals(0, element.getMnemonic());
  assertEquals(null, element.getPressedIcon());
  assertEquals(true, element.isSelected());
  assertEquals("label", element.getText());
  assertEquals(119, element.getWidth());
  assertEquals(27, element.getX());
  assertEquals(191, element.getY());
}
```
Haben Sie genug vom

**Taten?** 

# Ihr Vollautomatischer Regressionstester. Weniger Risiko, weniger Stress, weniger Kosten!

Haben Sie genug vom Testen? Sowohl manuelles Testen, als auch das manuelle Erstellen und Pflegen von automatischen **Tests sind** unbeliebte Zeitfresser, Direkt aus der Forschung ist ReTest als bisher einziges Produkt seiner Art Thr

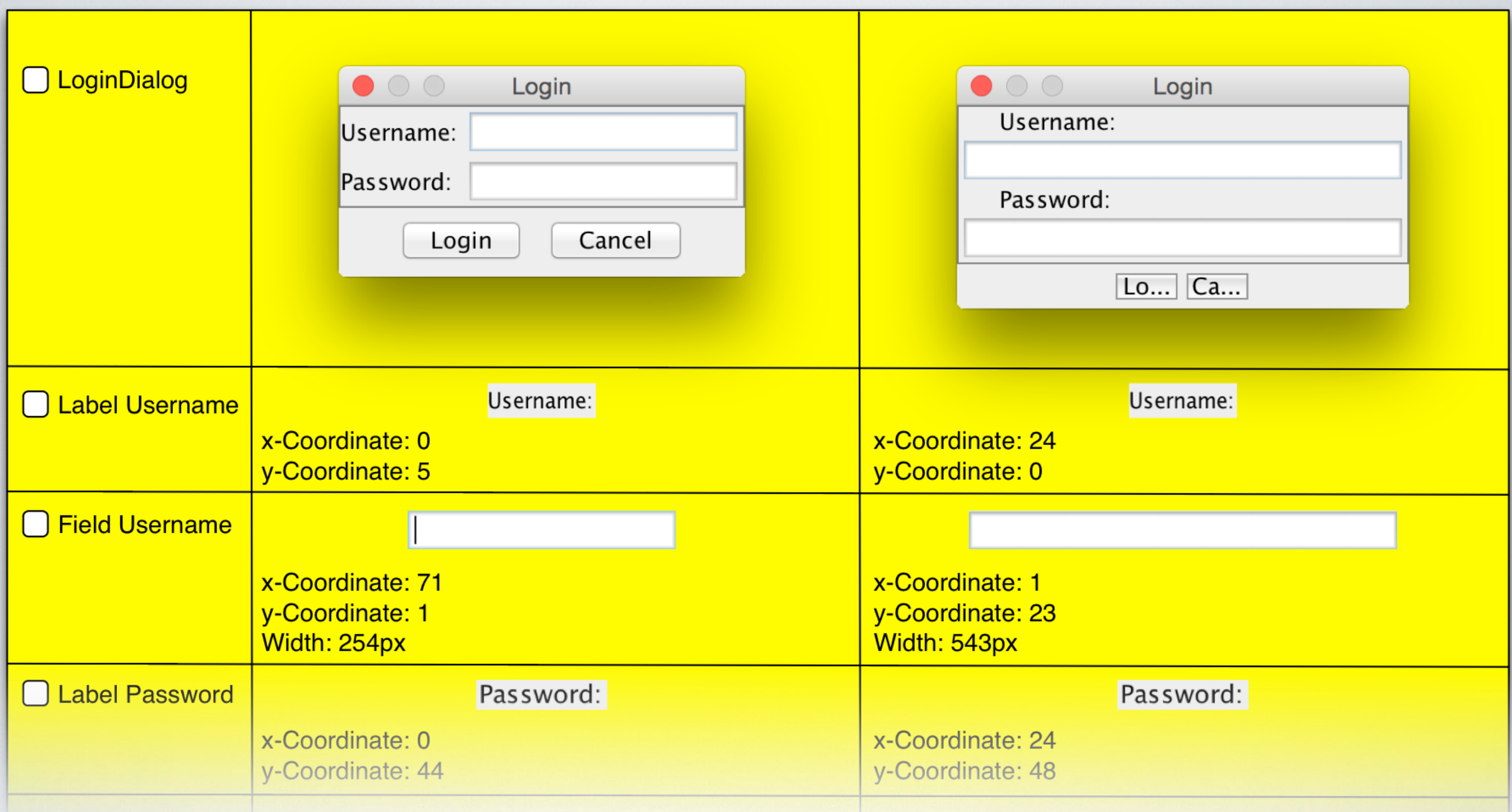

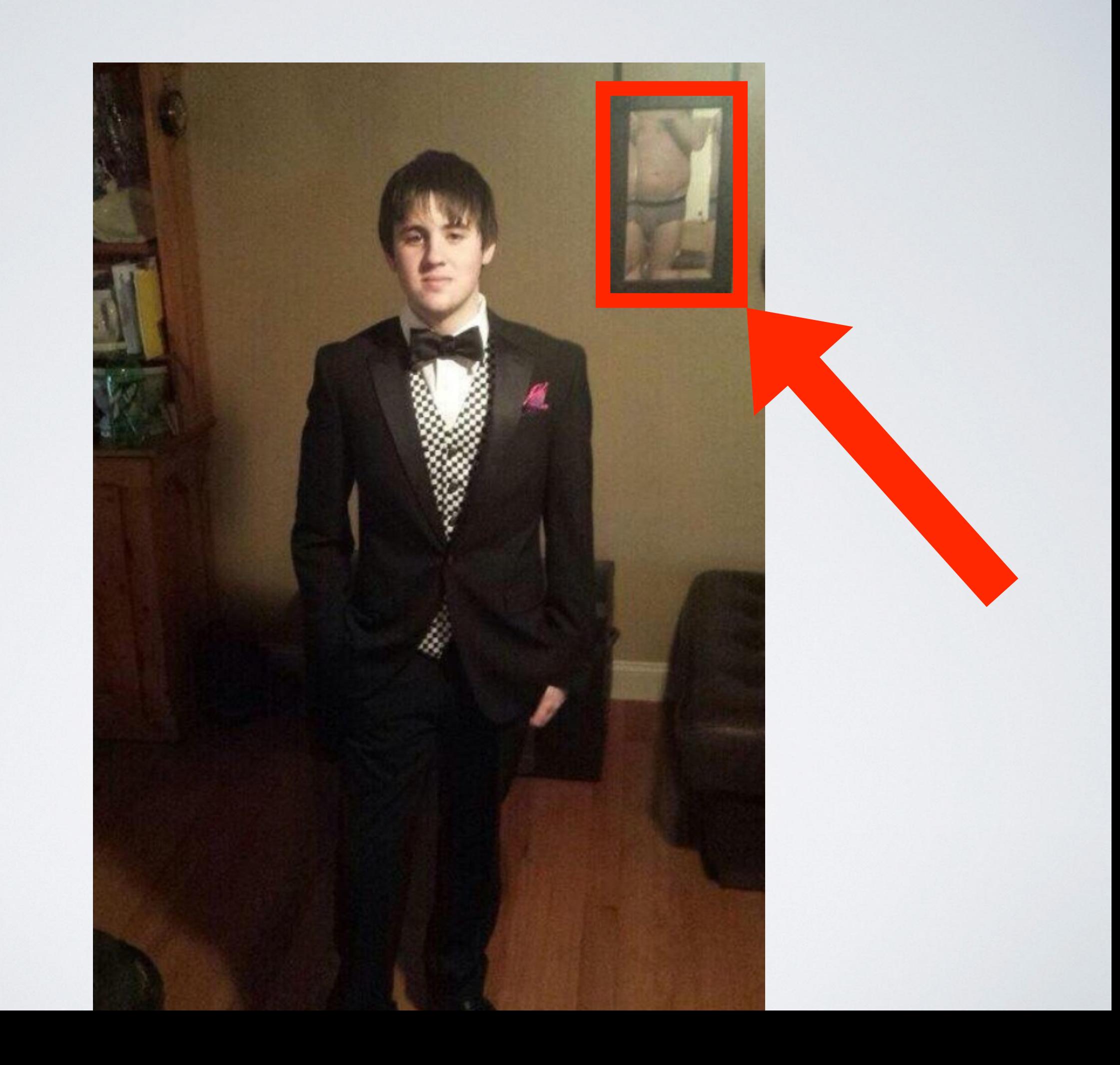

#### **Ausführung Wiederholbar?**

**Separate Testumgebung mit voller Kontrolle**

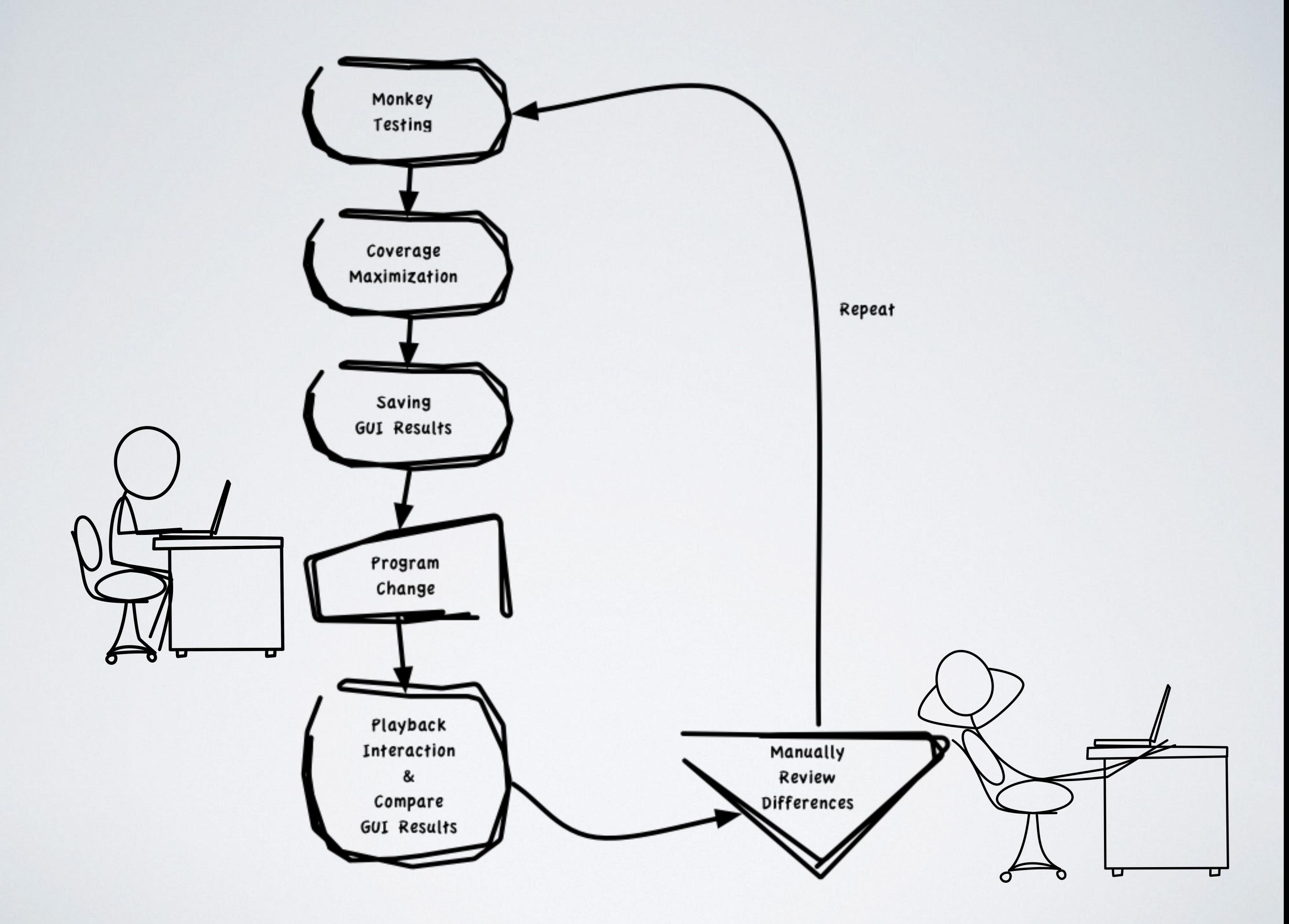

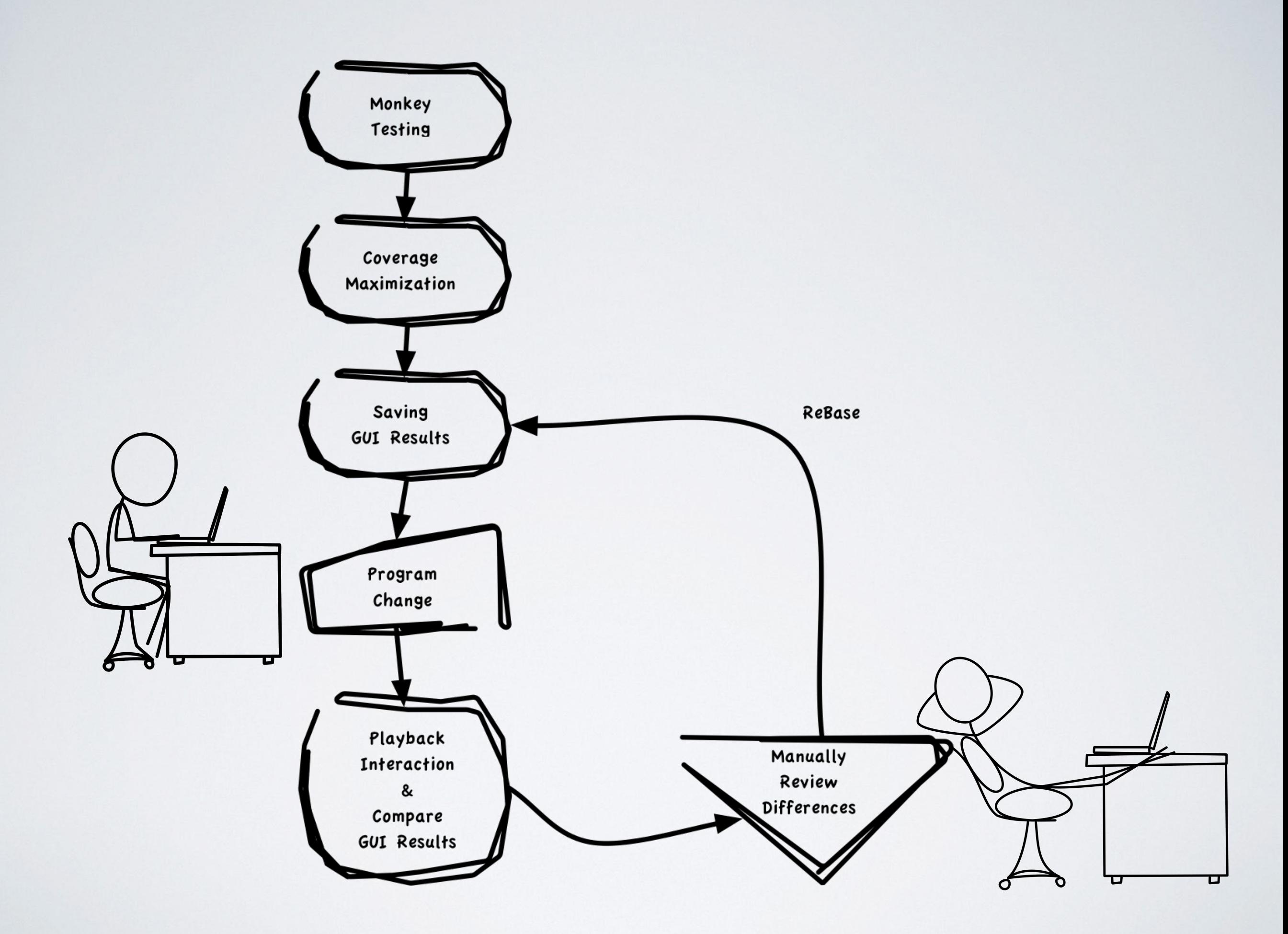

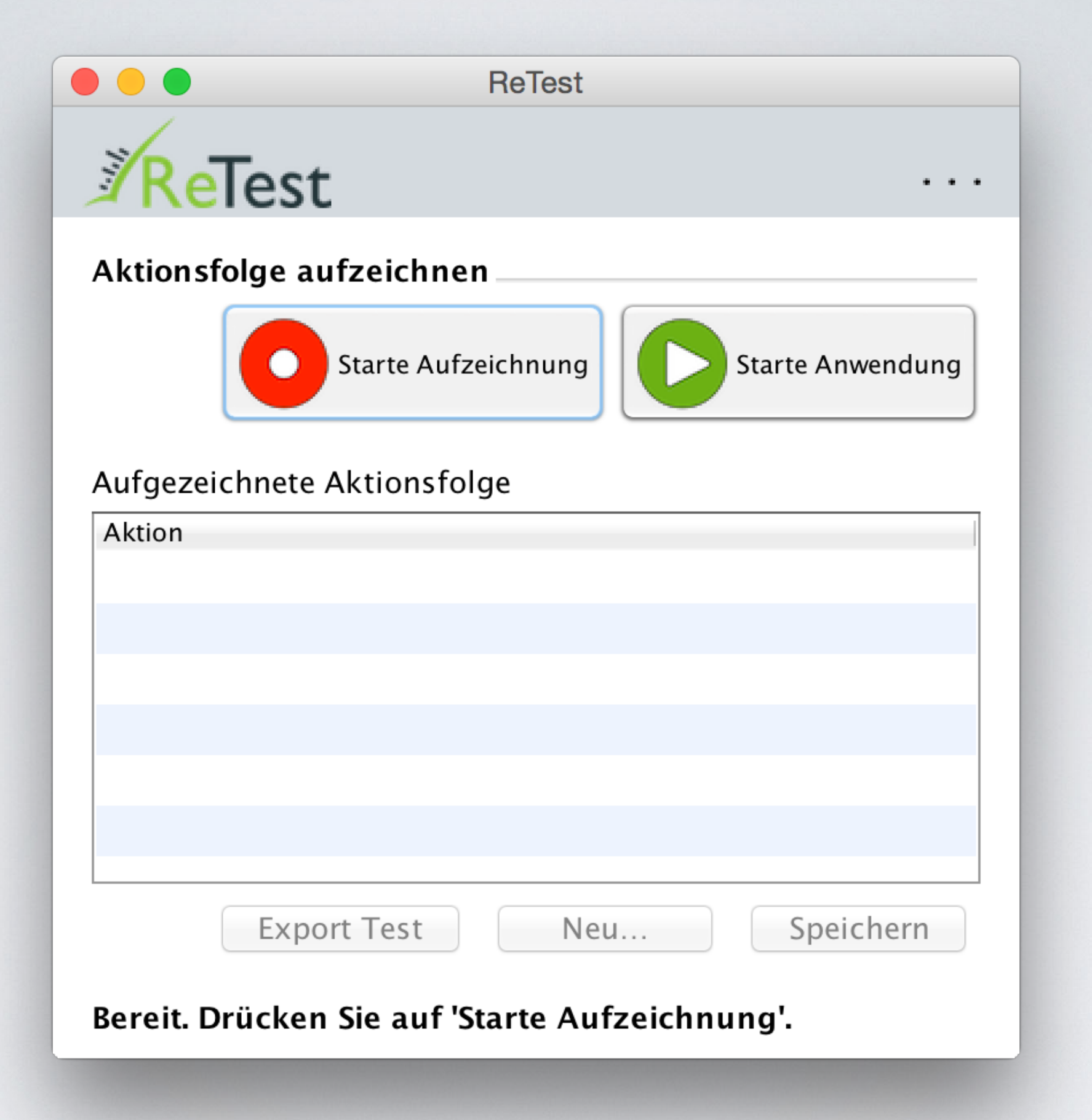

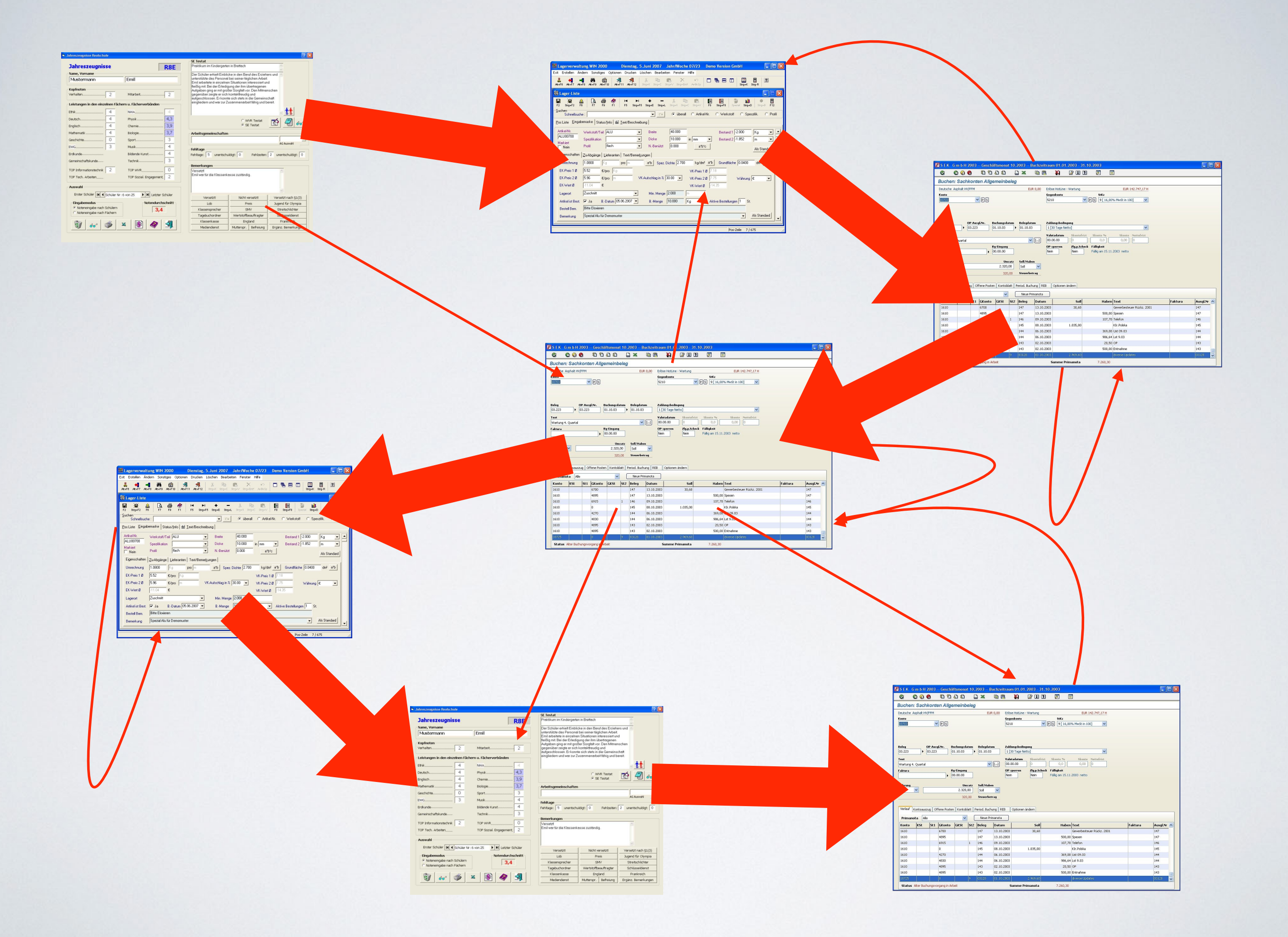

# GENETISCHER ALGORITHMUS

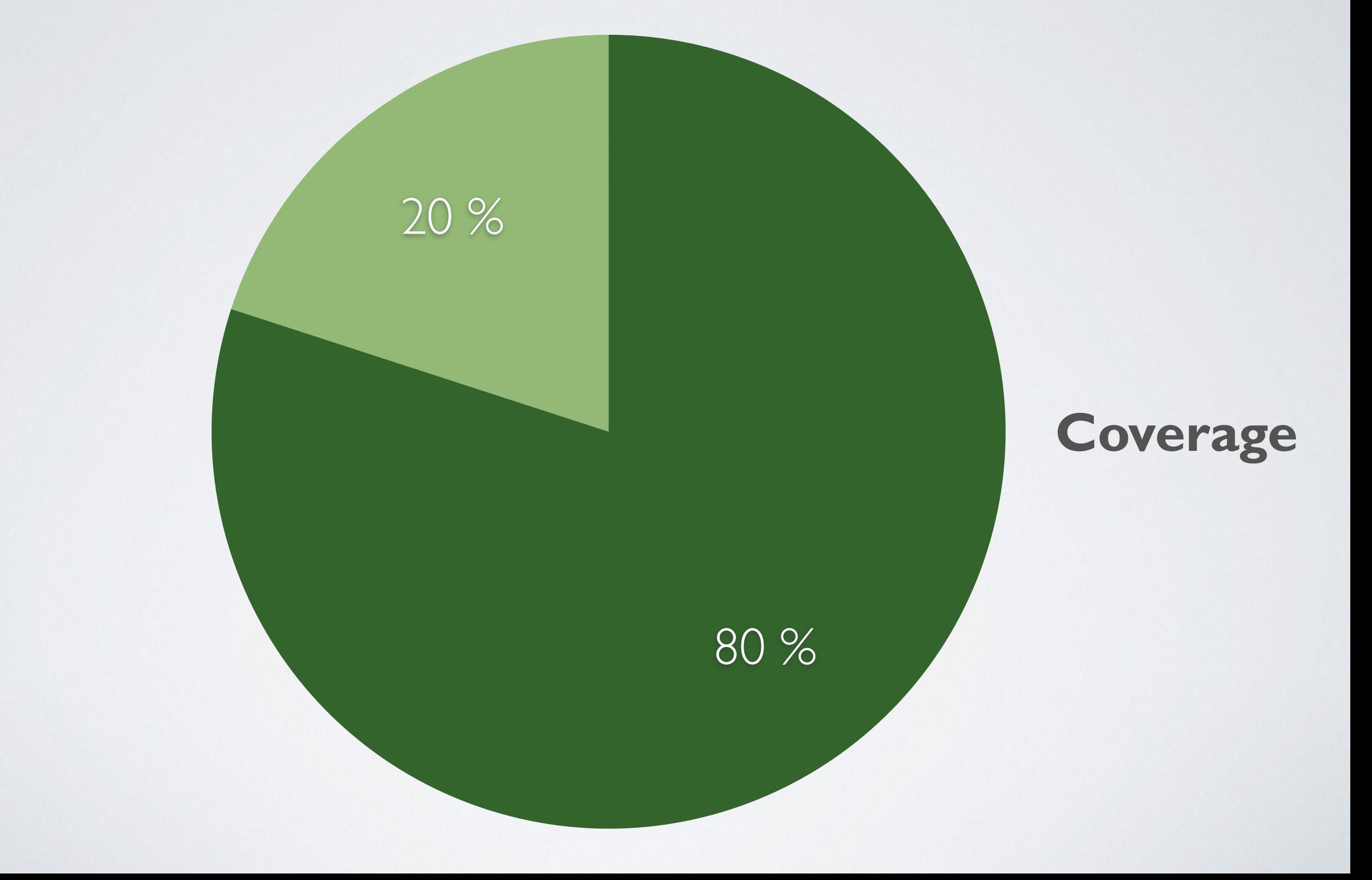

#### festes Set an Tests

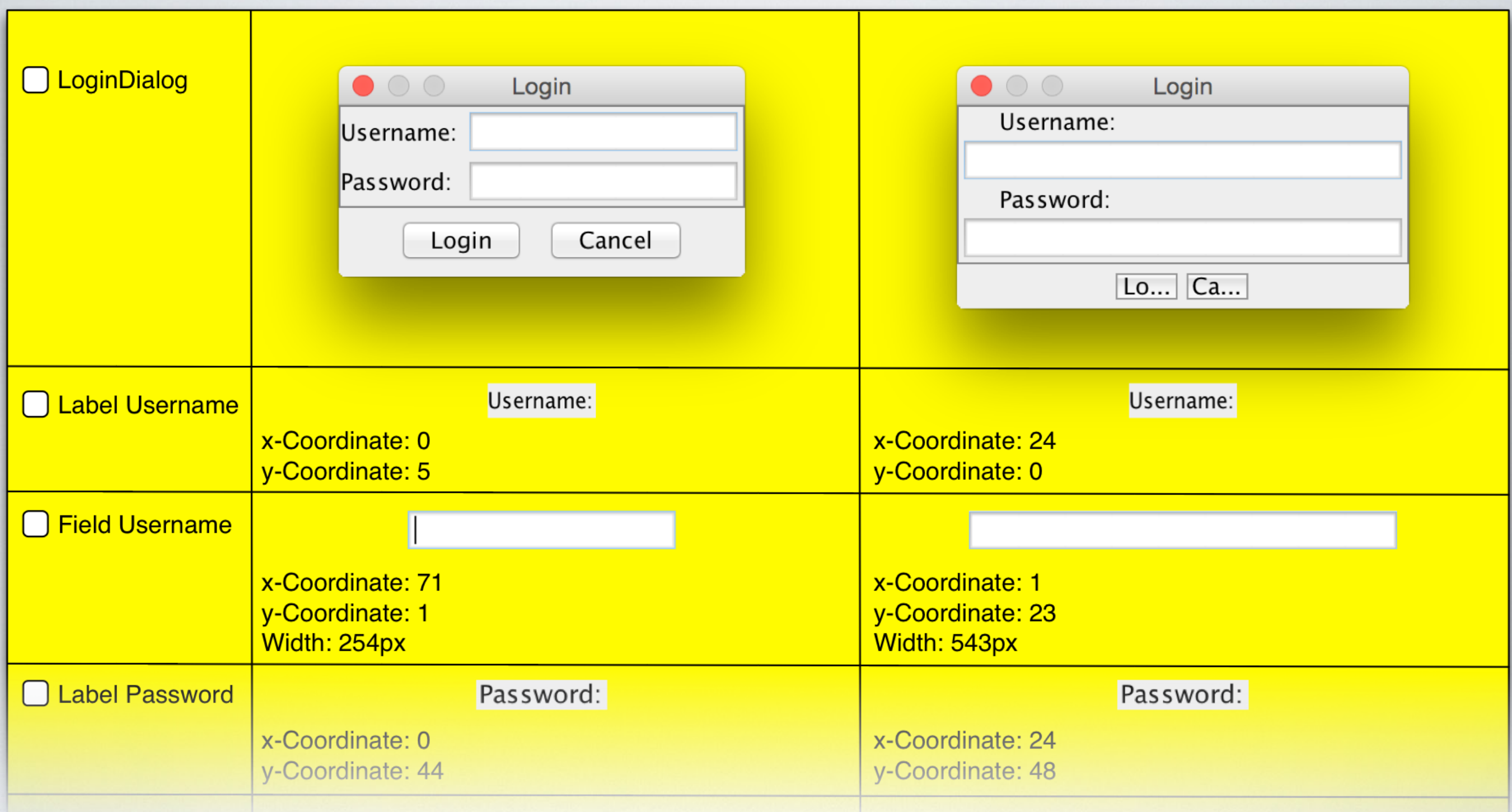

### **Monkey-Testing/ Genetischer Algorithmus**

**Testing/ Behavioral Diff**

## **Summary**

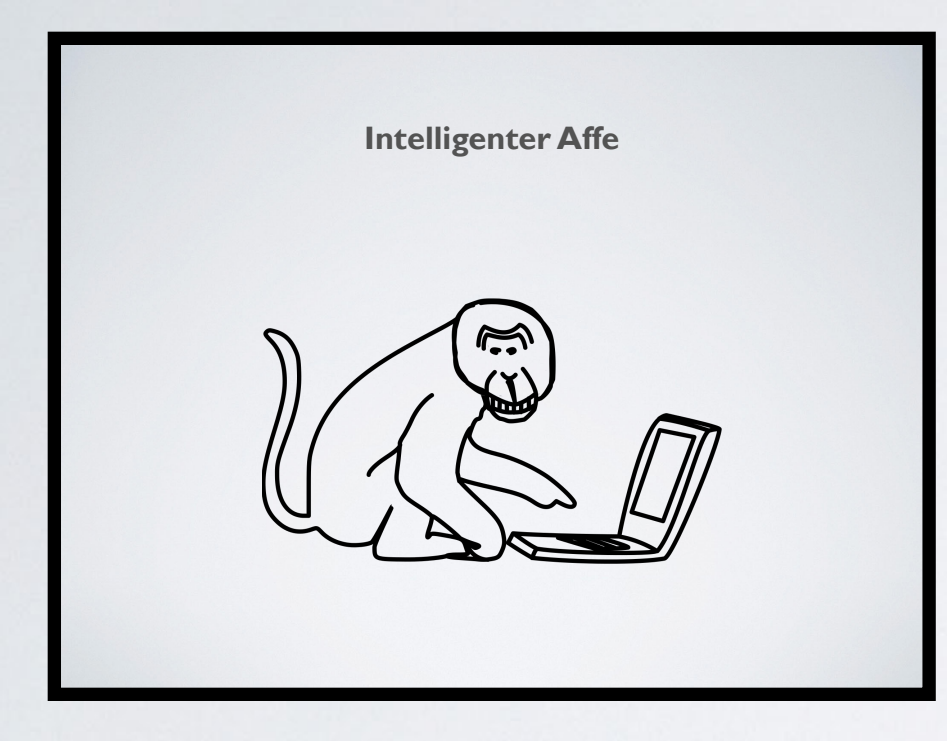

**Monkey-Testing:**

**billiger schneller besser multipliziert manuelle Tests**

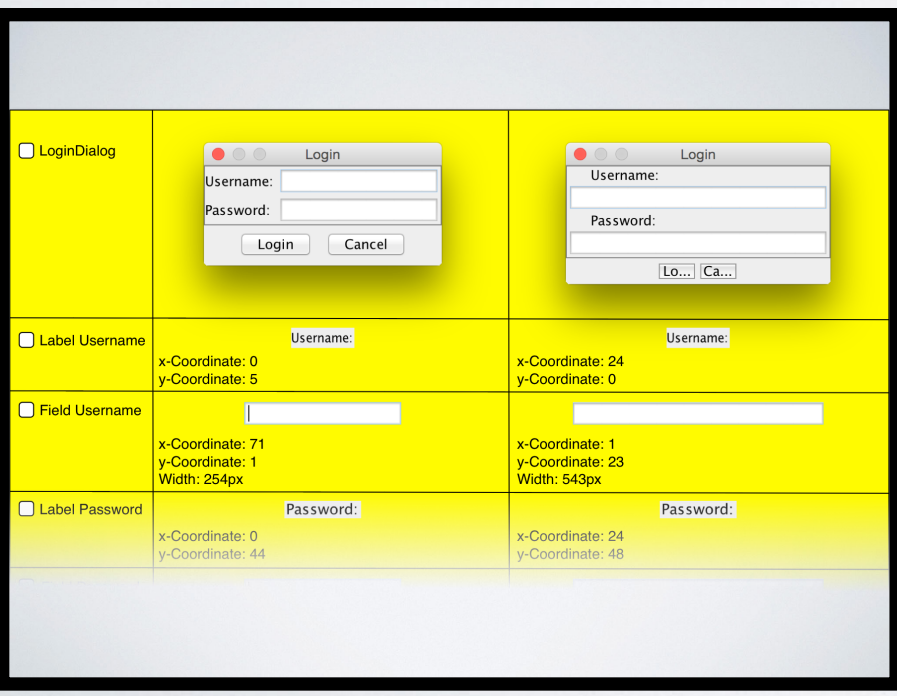

**Behavioral Diff**

**kein Pflegeaufwand kein wasteful testing trotzdem "vollständiges " Testen**

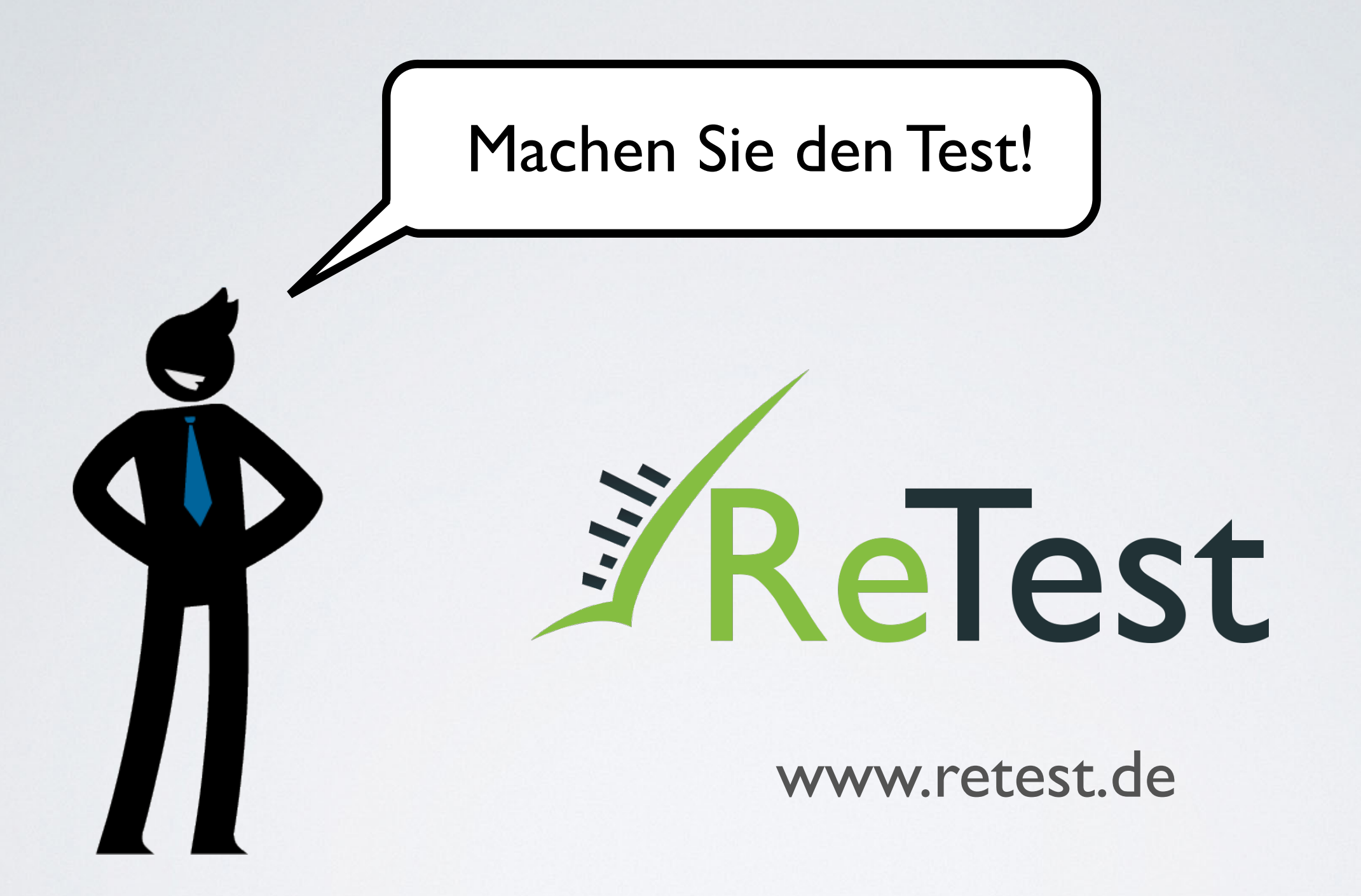